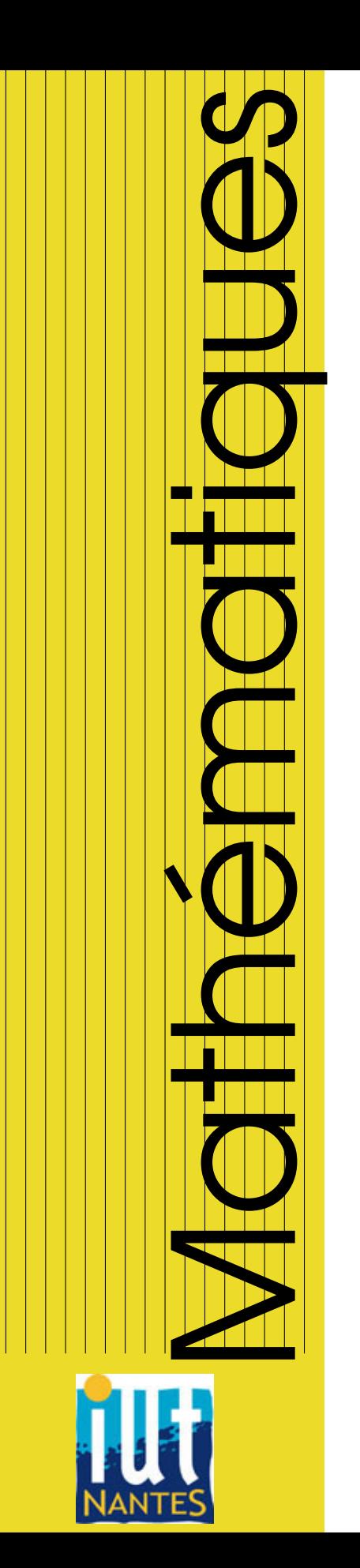

# IUT INFO 2 / 2011-2012

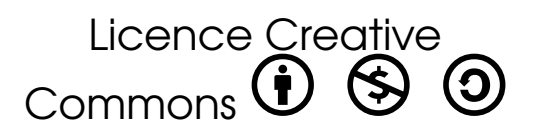

# Quelques outils mathématiques pour étudier le mouvement

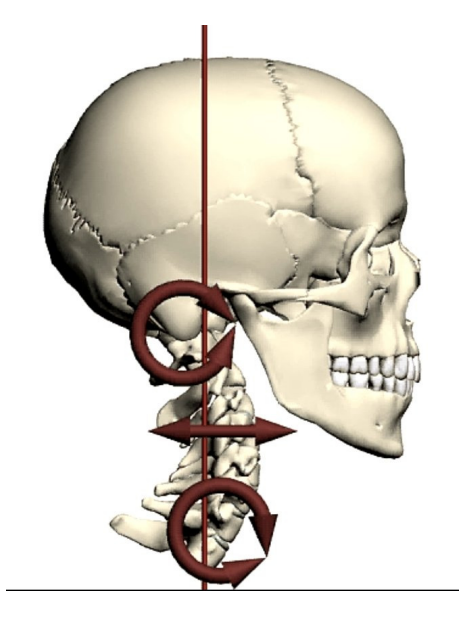

Guillaume CONNAN - IUT d'informatique de Nantes

# TA B L E D E S MATIÈRES

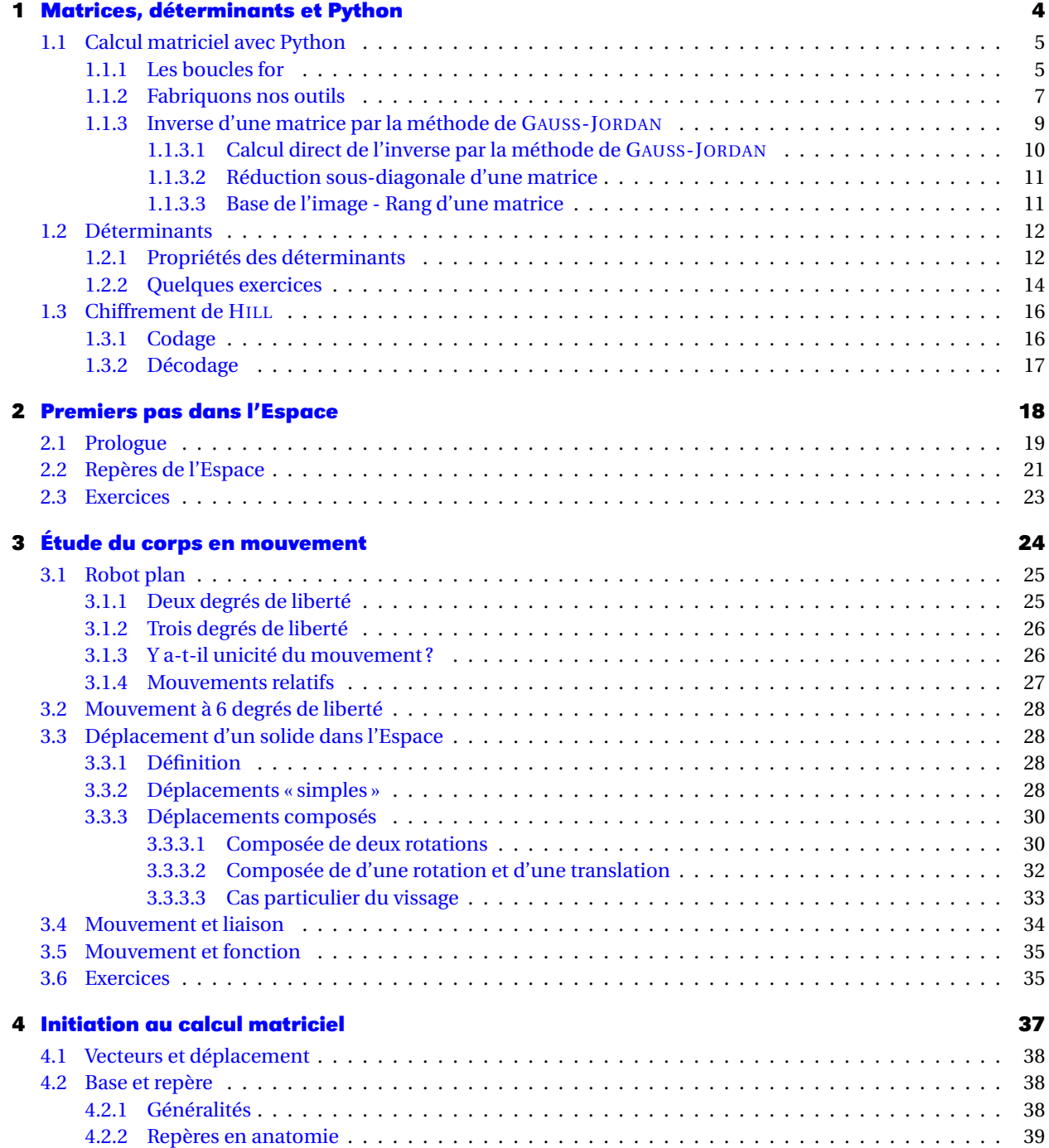

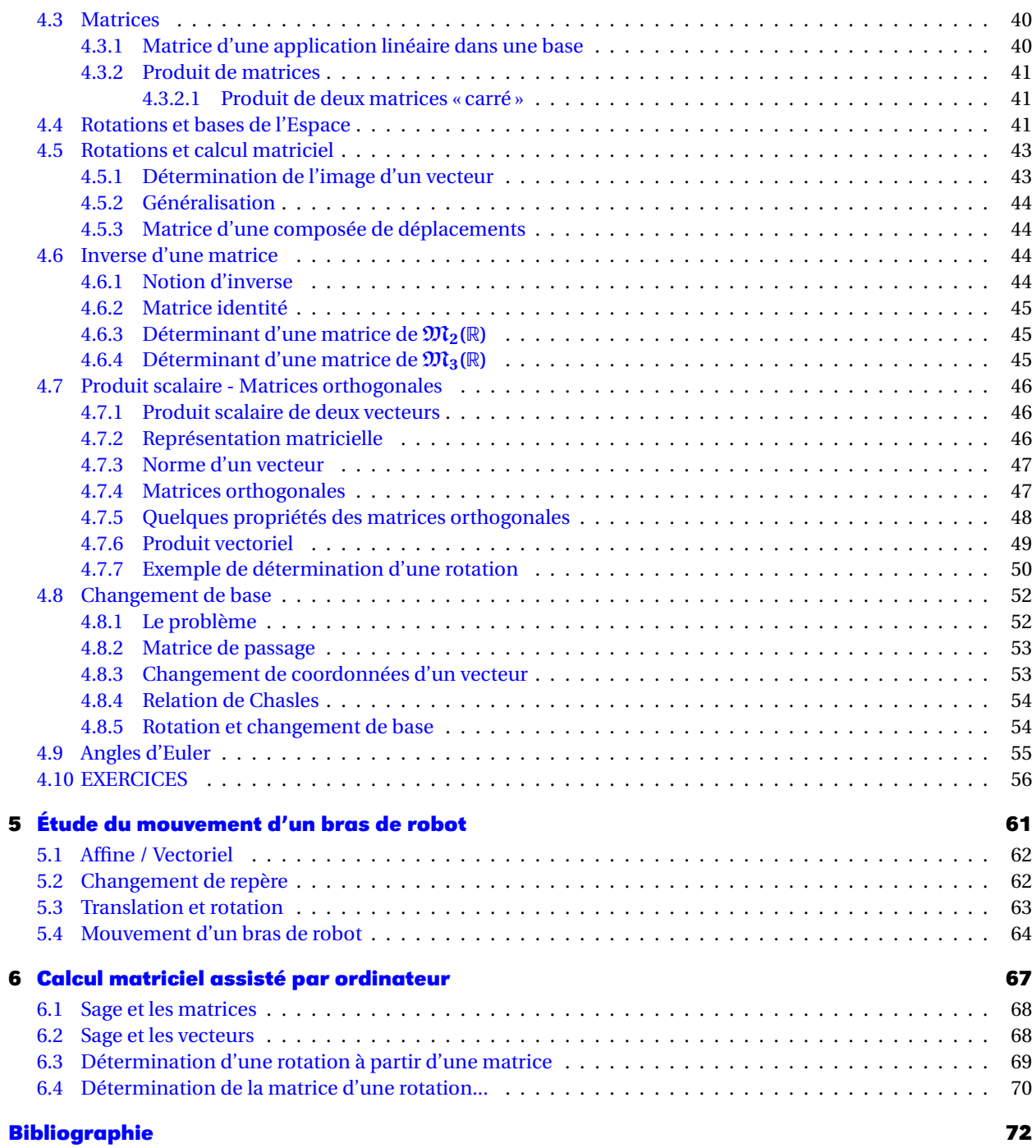

**3**

<span id="page-3-0"></span>**CHAPITRE** 

# **1**<br>|<br>| rices,<br>| erminants e<br>|<br>| **Matrices, déterminants et Python**

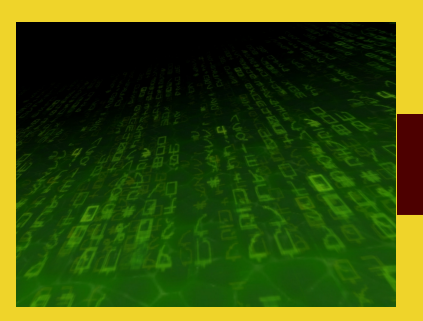

Où l'on découvre la richesse d'un algorithme pourtant si simple...

# <span id="page-4-1"></span><span id="page-4-0"></span>**1 Calcul matriciel avec Python**

#### **1 1 Les boucles for**

Lorsque l'on souhaite répéter un bloc d'instructions un nombre déterminé de fois, on peut utiliser un *compteur actif*, c'est-à-dire une variable qui compte le nombre de répétitions et conditionne la sortie de la boucle while. C'est le cas de l'exemple suivant où l'on définit une fonction qui prend en argument un entier n et affiche n fois le même message.

```
def f(n):
   i = 0 # on initialise le compteur i
   while i < n:
        print('Je me répète {} fois.'
              ' (i={})'.format(n, i))
        i += 1 # on incrémente i
f(5)
```

```
Je me répète 5 fois. (i=0)
Je me répète 5 fois. (i=1)
Je me répète 5 fois. (i=2)
Je me répète 5 fois. (i=3)
Je me répète 5 fois. (i=4)
```
Pour effectuer une telle répétition, on dispose d'une structure de répétition nous économisant d'une part l'initialisation du compteur ( $i = 0$ ), et d'autre part son incrémentation (i += 1) : c'est la structure introduite par le mot-clé for :

```
def f(n):
    for i in range(n):
        print('Je me répète {} fois.'
               ' (i={})'.format(n, i))
f(5)
```
Je me répète 5 fois**.** (i=0) Je me répète 5 fois**.** (i=1) Je me répète 5 fois**.** (i=2) Je me répète 5 fois**.** (i=3) Je me répète 5 fois**.** (i=4)

Nous voyons apparaître ici pour la première fois la fonction range. Cette fonction crée un *itérateur*, c'est-à-dire en quelque sorte un distributeur d'entiers consécutifs. Au lieu de créer et garder en mémoire une liste d'entiers, cette fonction génère les entiers au fur et à mesure des besoins, toujours dans un souci d'optimisation de la mémoire.

#### **Remarque 1**

Plus précisément, un itérateur est un objet possédant une méthode \_\_iter()\_\_ qui renvoie les éléments d'une collection un par un et qui provoque une exception du type StopIteration lorsqu'il n'y a plus d'éléments.

Avec un argument, range(n) renvoie un itérateur parcourant l'intervalle [0, *n* − 1]; avec deux arguments, range(n, p) parcourt l'intervalle  $[n, p-1]$ ; enfin employée avec trois arguments, range(n, p, k) parcourt l'intervalle  $\langle n, p-1 \rangle$  avec un pas égal à *k*.

Signalons que la fonction range peut servir à créer des listes d'entiers, moyennant une conversion de type opérée par la fonction list. Examinons quelques exemples.

```
>>> list(range(10))
[0, 1, 2, 3, 4, 5, 6, 7, 8, 9]
>>> list(range(1, 11))
[1, 2, 3, 4, 5, 6, 7, 8, 9, 10]
>>> list(range(0, 30, 5))
[0, 5, 10, 15, 20, 25]
>>> list(range(0, 10, 3))
[0, 3, 6, 9]
>>> list(range(0, -6, -1))
                                             [] [
```
 $[0, -1, -2, -3, -4, -5]$ >>> list(**range**(0)), list(**range**(1, 0)) >>> list(**range**(9, 0, -1)) [9, 8, 7, 6, 5, 4, 3, 2, 1]

Autre point important, on peut aussi utiliser comme itérateur dans une boucle for une liste

ou une chaîne de caractère.

**Remarque 2**

Plus généralement, le mot-clé for peut être utilisé avec n'importe quel objet *itérable* ; un objet itérable étant un objet possédant soit une méthode \_\_iter\_\_() soit une méthode  $_{-}$  getitem $_{-}$ ().

```
for i in [10, 'a', 1.414]:
    print(i, end=' -> ')
for i in 'mot':
   print(i, end=' -> ')
```
10 -> a -> 1**.**414 -> m -> o -> t ->

Pour créer des listes, Python fournit une facilité syntaxique particulièrement agréable, à savoir les listes (définies) par compréhension (en anglais, *list-comprehensions*). Elles permettent de générer des listes d'une manière très concise, sans avoir à utiliser de boucles. La syntaxe pour définir une liste par compréhension est proche de celle utilisée en mathématiques pour définir un ensemble par compréhension :

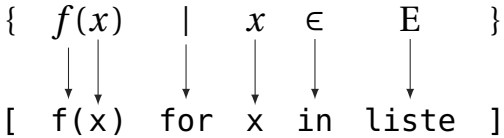

Voici quelques exemples :

```
>>> liste = [2, 4, 6, 8, 10]
>>> [3*x for x in liste]
[6, 12, 18, 24, 30]
>>> [[x, x**3] for x in liste]
[[2, 8], [4, 64], [6, 216], [8, 512], [10, 1000]]
>>> [3*x for x in liste if x > 5] # on filtre avec une condition
[18, 24, 30]
>>> [3*x for x in liste if x**2 < 50] # idem
[6, 12, 18]
>>> liste2 = list(range(3))
>>> [x*y for x in liste for y in liste2]
[0, 2, 4, 0, 4, 8, 0, 6, 12, 0, 8, 16, 0, 10, 20]
```
Voici par exemple, un moyen efficace d'obtenir la liste des années bissextiles dans un intervalle donné :

```
>>> bissextile = [b for b in range(2000, 2100)
... if (b % 4 ==0 and b % 100 != 0) or (b % 400 == 0)]
```
Pour concaténer les éléments d'une liste de listes, on peut imbriquer deux boucles for dans la définition d'une liste par compréhension :

```
>>> xll = [[1, 2, 3], [4, 5], [6, 7, 8]]
>>> [x for xl in xll for x in xl]
[1, 2, 3, 4, 5, 6, 7, 8]
```
Pour obtenir les diviseurs d'un entier *n*, on peut également utiliser une liste par compréhension :

```
>>> n = 100; [d for d in range(1, n+1) if n % d == 0] # les diviseurs de 100
[1, 2, 4, 5, 10, 20, 25, 50, 100]
```
#### <span id="page-6-0"></span>**1 2 Fabriquons nos outils**

Dans cette section, nous créerons nos matrices comme une liste de listes représentant les lignes.

Par exemple, ſ 1 2 3 4 5 6 Ι  $\overline{\phantom{a}}$ sera creée avec :

```
>>> M=[[1,2],[3,4],[5,6]]
```
Pour obtenir le terme M*i*,*<sup>j</sup>* situé sur la ligne *i* et la colonne *j*, on entrera M[i][j].

Attention ! Python commence à compter à partir de 0. Ainsi le premier élément d'une liste est indexé par 0. **À retenir**

> >>> M[0] [1, 2] >>> M[0][1]  $\overline{2}$

La commande **len** (comme *length*) renvoie la longueur d'une liste. On obtient donc le nombre de lignes de la matrice avec **len**(M) et son nombre de colonnes avec **len**(M[0]). Comme nous utiliserons souvent ces nombres, on va créer deux fonctions pour rendre la lecture des programmes plus évidente :

```
def lignes(M):
    return range(len(M))
def cols(M):
    return range(len(M[0]))
```
#### **Exercice 1 - 1 Transposée d'une matrice**

Nous vous rappelons que la transposée d'une matrice (M<sub>*i j*) 1 $\leq$ i $\leq$ n</sub> est égale à la matrice 16*j*6*m*  $(M_{ji})_{1\leqslant i\leqslant n}$ .  $1 \leqslant j \leqslant m$ 

Définissez une fonction **transpose**(M) qui renvoie la transposée de la matrice M.

Attention aux indices et aux nombre de lignes et de colonnes !

**Exercice 1 - 2 Somme de matrices**

On voudrait créer une procédure msom(A,B) qui prend comme arguments deux matrices et renvoie leur somme. Il faudra vérifier que les matrices à additionner sont de bonnes tailles. Pour la gestion des erreurs (de taille par exemple), on va créer une *classe d'exception*. On la crée la plus générale possible pour l'utiliser dans d'autres domaines.

```
class ExceptionMatrice(Exception):
   def __init__(self,raison):
        self.raison = raison
   def __str__(self):
```
**return self.**raison

**À retenir**

On l'invoquera avec la commande **raise**. Ici :

```
if len(A[0])!=len(B):
    raise ExceptionMatrice("Problème de taille")
```
#### **Exercice 1 - 3 Produit par un scalaire**

On voudrait obtenir la matrice *k* ·M à partir d'une matrice M et d'un scalaire *k*. Créer une fonction mprod\_scal(M,k) qui agira ainsi :

```
>>> A=[[2,4],[6,8],[10,12]]
>>> mprod_scal(A,0.5)
[[1.0, 2.0], [3.0, 4.0], [5.0, 6.0]]
```
Je ne vous fais pas l'injure de vous rappeler comment effectuer le produit de deux matrices...Bon, seulement la formule :

Soit  $A = (a_{ij})_{1 \le i \le n \atop 1 \le i \le n}$  et  $B = (b_{ij})_{1 \le i \le m \atop 1 \le i \le n}$ . Alors  $A \times B = C$  avec  $C = (c_{ij})_{1 \le i \le n \atop 1 \le i \le n}$  et 16*i*6*m* 16*i*6*p* 16*i*6*p*

$$
\forall (i, j) \in \mathbb{N}_n^* \times \mathbb{N}_p^*, \quad c_{ij} = \sum_{k=1}^m a_{ik} b_{kj}
$$

#### **Exercice 1 - 4 Produit de matrices**

Créer une fonction mprod(A,B) qui renvoie le produit de deux matrices A et B en utilisant trois boucles *pour* imbriquées et sans oublier les tests de taille. Vous testerez par exemple

avec  $A =$  $\sqrt{ }$  $\overline{\phantom{a}}$ 1 2 3 4 5 6 Ι  $\text{et }B =$  $\begin{pmatrix} 1 & 1 & 1 \\ 2 & 2 & 2 \end{pmatrix}$ . Essayer A × B et B × A. Essayer ensuite avec deux matrices

carrées.

*Variante* : créer une fonction som\_liste(L) qui calcule la somme des éléments d'une liste d'entiers et l'utiliser pour créer une fonction mprod2(A,B) sans utiliser de matrice temporaire mais en fabriquant la liste produit en place avec une liste par compréhension.

*Variante bis* : on peu aussi gagner un peu de temps en créant des variables pour stocker A[i] et C[i] dans la première version, du style Ai,Ci = A[i],C[i]. L'affectation se faisant par pointeurs, les listes A et C vont évoluer avec Ai et Ci.

*Variante ter* : On gagnerait encore du temps en faisant de même avec B. Il suffirait d'utiliser la transposée de B : tB = **transpose**(B) et tBj = tB[j].

On peut comparer les temps d'exécution avec la fonction **clock** du module **time** :

```
from time import clock
A=[[1 for k in range(200)] for k in range(200)]
debut1 = clock()mprod(A,A)
fin1 = clock()
debut2 = clock()
mprod2(A,A)
fin2 = clock()
debut3 = clock()
mprod1bis(A,A)
fin3 = clock()
print (fin1 - debut1 , fin2 - debut2, fin3-debut3)
```

```
À retenir
```
#### **Exercice 1 - 5 Matrice identité**

Créer une fonction qui fabrique la matrice identité d'ordre *n* selon le modèle utilisé. Par exemple, I<sub>3</sub> sera obtenue ainsi :

```
>>> unite(3)
[[1, 0, 0], [0, 1, 0], [0, 0, 1]]
```
#### **Exercice 1 - 6 Puissances d'une matrice**

Créer une fonction mpuis(A, n) qui calcule A<sup>n</sup>. Donner une version récursive puis une version itérative.

```
Par exemple, avec J =
                                                   \begin{pmatrix} 1 & 1 \\ 1 & 1 \end{pmatrix}:
```

```
\Rightarrow J=[[1,1],[1,1]]>>> mpuis(J,5)
[[16, 16], [16, 16]]
```
Démontrer alors par récurrence que J*<sup>n</sup>* <sup>=</sup> <sup>2</sup> *n*−1 J.

#### **Exercice 1 - 7 Trace d'une matrice**

Créer une fonction **trace**(M) qui calcule la trace d'une matrice. Par exemple, on peut calculer la trace de J $^5$  :

```
>>> trace(mpuis(J,5))
32
```
<span id="page-8-0"></span>**1 3 Inverse d'une matrice par la méthode de Gauss-Jordan**

#### **Exercice 1 - 8 Opérations élémentaires**

Pour effectuer une combinaison linéaire des lignes, on va créer une fonction :

qui renverra la matrice construite à partir de M en remplaçant la ligne L*<sup>j</sup>* par *k<sup>j</sup>* ×L*<sup>j</sup>* +*k<sup>i</sup>* ×L*<sup>i</sup>* . On crée également une fonction mult\_ligne(k,M,j)**:** qui renverra la matrice construite à partir de M en remplaçant la ligne L*<sup>j</sup>* par *k* ×L*<sup>j</sup>* .

On pensera à utiliser la copie « en profondeur » deepcopy du module copy.

#### **Exercice 1 - 9 Calcul de l'inverse étape par étape**

On commence par créer une fonction GJ(M) qui crée une matrice où se juxtaposent la matrice initiale et la matrice identité.

Par exemple, avec M =  $\sqrt{ }$  $\overline{\phantom{a}}$ 1 0 1 0 1 1 1 1 0  $\lambda$  $\int$  on obtient T =  $\sqrt{ }$  $\overline{\phantom{a}}$ 1 0 1 1 0 0 0 1 1 0 1 0 1 1 0 0 0 1 J.  $\overline{\phantom{a}}$ 

Pour avoir une meilleure « vision » de la matrice, on pourra utiliser une fonction affiche :

```
def affiche(M):
    for i in lignes(M):
         print M[i]
\Rightarrow M = [[1,0,1], [0,1,1], [1,1,0]]
\Rightarrow T = GJ(M)
>>> affiche(T)
[1, 0, 1, 1, 0, 0]
[0, 1, 1, 0, 1, 0]
[1, 1, 0, 0, 0, 1]
```
Effectuer pas à pas les transformations. À la fin, on devrait obtenir :

$$
T = \begin{pmatrix} 1 & 0 & 0 & 1/2 & -1/2 & 1/2 \\ 0 & 1 & 0 & -1/2 & 1/2 & 1/2 \\ 0 & 0 & 1 & 1/2 & 1/2 & -1/2 \end{pmatrix}
$$

Il ne reste plus qu'à extraire la moitié droite du tableau qui sera l'inverse cherchée à l'aide d'une petite fonction JG(T).

On rappelle la syntaxe de manipulation des listes : L[1**:**4],L[1**:**], L[**:**], etc. Alors :

```
\Rightarrow IM = JG(T)
>>> affiche(IM)
[0.5, -0.5, 0.5]
[-0.5, 0.5, 0.5]
[0.5, 0.5, -0.5]
>>> affiche(mprod(IM,M))
[1.0, 0.0, 0.0]
[0.0, 1.0, 0.0]
[0.0, 0.0, 1.0]
```
#### **1 3 1 Calcul direct de l'inverse par la méthode de Gauss-Jordan**

<span id="page-9-0"></span>Si la matrice est inversible, alors, en effectuant des opérations élémentaires sur les lignes, on peut se ramener à la matrice identité dans la partie gauche du tableau et on obtient son inverse dans la partie droite.

Pour y arriver, l'idée est de balayer le tableau par colonne.

Étant donné une colonne, on cherche un élément non nul. S'il n'y en a pas, la matrice n'est pas inversible et le système n'admet pas une unique solution ; sinon, on permute éventuellement deux lignes pour placer l'élément non nul de la colonne *k* sur la ligne *k* et on divise tous les éléments de la ligne par le nouveau *akk* pour obtenir 1.

Il reste ensuite à remplacer chaque ligne (autre que L*<sup>k</sup>* ) dont l'élément de la colonne *k* est non nul par  $L_i - a_{ik} \times L_k$ .

#### **Exercice 1 - 10**

Créer une fonction inv\_gauss(M) qui renvoie, si elle existe, la matrice inverse de M. On créera d'abord une fonction swap(L,i,j) qui échange deux lignes. Analyser ensuite le programme suivant :

```
def inv_gauss(T):
    if lignes(M) != cols(M):
    raise ExceptionMatrice("La matrice doit être carrée")
   S = GJ(T)for NoColonne in lignes(T):
        NoLigne = NoColonne
        while S[NoLigne][NoColonne] == 0:
            if NoLigne == len(T) - 1:
                raise ExceptionMatrice("Matrice non inversible")
            NoLigne += 1
        S = swap(S,NoLigne,NoColonne)
        S = mult_ligne(float(1)/float(S[NoColonne][NoColonne]),S,NoColonne)
        E = set([k for k in lignes(T)]) - set([NoColonne])for k in E:
            S = comb_ligne(-S[k][NoColonne],1,S,NoColonne,k)
    return JG(S)
```
#### <span id="page-10-0"></span>**1 3 2 Réduction sous-diagonale d'une matrice**

#### **Exercice 1 - 11**

On s'inspire de la fonction précédente, mais au lieu de travailler sur toutes les lignes, on ne transforme que les lignes en-dessous du pivot.

Cela permet également de généraliser l'emploi de la méthode de GAUSS à des matrices non carrées pour la résolution de systèmes par exemple. Il faut donc faire attention maintenant à utiliser le minimum entre le nombre de lignes et le nombre de colonnes de la matrice. On obtiendra ainsi une matrice triangulaire. L'intérêt est aussi que tous les calculs s'effectuent dans l'anneau de départ car il n'y a plus de divisions.

#### **1 3 3 Base de l'image - Rang d'une matrice**

<span id="page-10-1"></span>On écrit les vecteurs engendrant l'image de l'endomorphisme en ligne : bref, on transpose la matrice. En effet, ce sera plus simple d'étudier la matrice par lignes car il s'agit des souslistes de la liste représentant la matrice. Suite à la réduction de tri\_gauss on ne garde que les lignes non nulles : la famille obtenue est une base de l'image.

#### **Exercice 1 - 12**

Déterminer une fonction Im(M) qui retourne une base de l'image puis une fonction rang(M) qui renvoie le rang de la matrice M.

<span id="page-11-1"></span><span id="page-11-0"></span>**2 Déterminants**

#### **2 1 Propriétés des déterminants**

Dans la suite,  $A = (a_{ij})$ ,  $B = (b_{ij})$  sont des matrices carrées de taille *n*,  $\lambda$  est un scalaire. L<sub>i</sub> est une ligne quelconque de A.

Soient *i* et *j* deux entiers compris entre 1 et *n*.

**Propriété 1 - 1**

det A = 
$$
\sum_{k=1}^{n} a_{1k} \Delta_{1k} = \sum_{k=1}^{n} a_{ik} \Delta_{ik} = \sum_{k=1}^{n} a_{kj} \Delta_{kj}
$$

On admettra cette propriété. « Traduisez-la » par une phrase en bon français. Appliquez-la pour calculer de tête le déterminant de la matrice suivante :

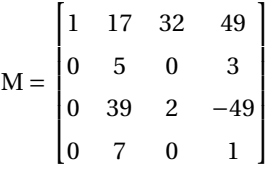

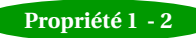

Le déterminant d'une matrice triangulaire est égal au produit des éléments de sa dia-Propriété 1 - 2<br>gonale principale.

Sans utiliser cette propriété, calculez de tête le déterminant de la matrice suivante :

$$
M = \begin{bmatrix} 2 & 32 & 45 & 87 & 987 \\ 0 & -1 & 568 & -542 & 712 \\ 0 & 0 & 5 & 741 & -12 \\ 0 & 0 & 0 & 1 & -789 \\ 0 & 0 & 0 & 0 & -10 \end{bmatrix}
$$

Prouvez cette propriété dans le cas général.

<span id="page-11-2"></span>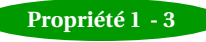

Si la matrice B résulte de l'échange de deux lignes ou de deux colonnes d'une matrice Propriété 1 - 3<br>A alors det B = −det A

On admettra cette propriété.

Calculez de tête le déterminant de la matrice suivante :

$$
M = \begin{bmatrix} 45 & 32 & 2 & 987 & 87 \\ 568 & -1 & 0 & 712 & -542 \\ 5 & 0 & 0 & -12 & 741 \\ 0 & 0 & 0 & -789 & 1 \\ 0 & 0 & 0 & -10 & 0 \end{bmatrix}
$$

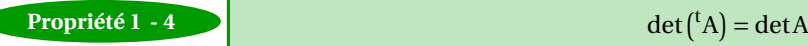

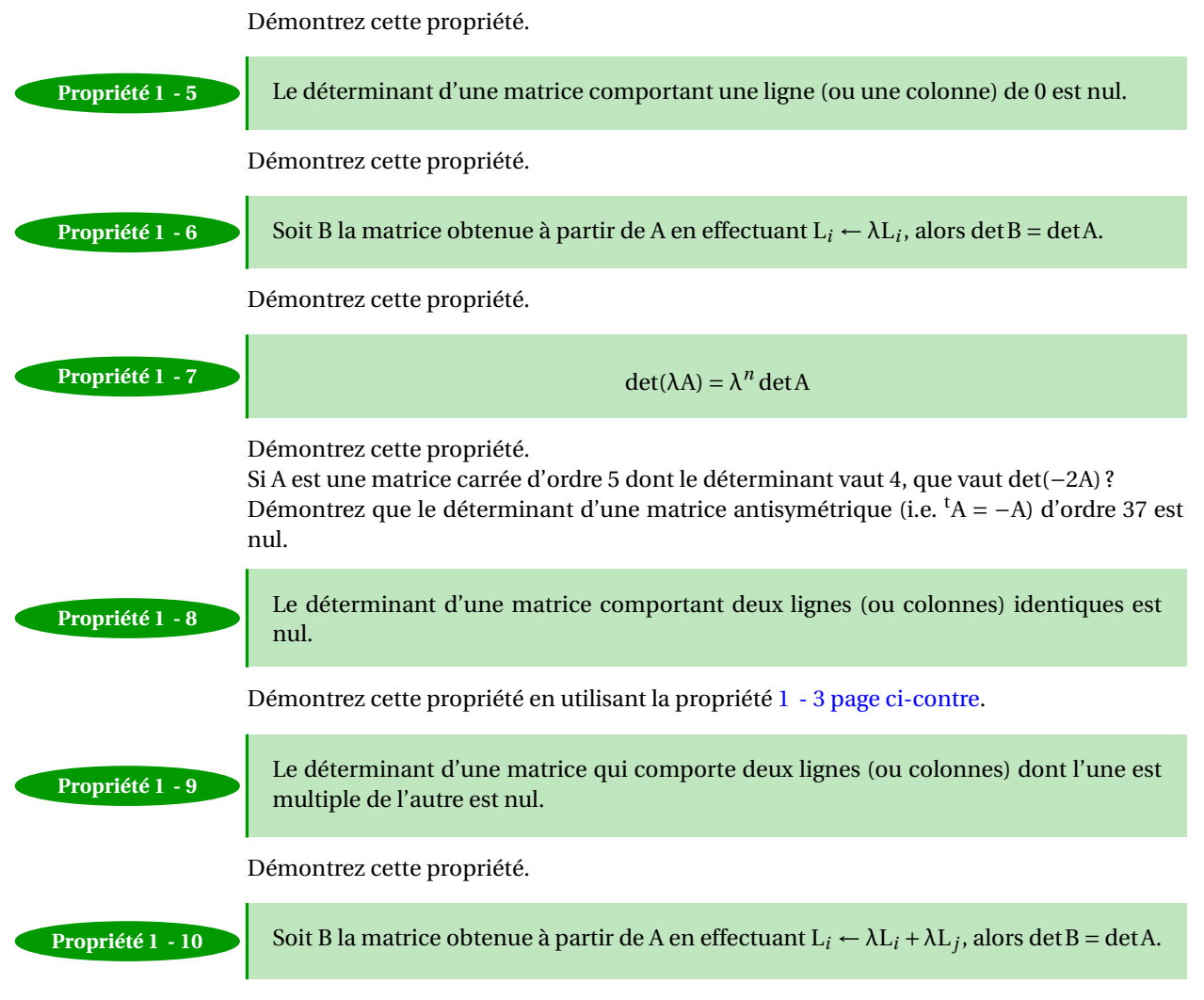

Démontrez cette propriété. Utilisez-la pour calculer le déterminant de la matrice suivante :

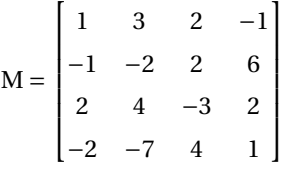

Estimez le nombre d'opérations nécessaires pour effectuer le calcul du déterminant d'une matrice de taille *n* en utilisant uniquement la définition.

Faites de même lorsqu'on utilise l'algorithme de GAUSS.

Il y a quelques jours, un ordinateur japonais de la firme Fujitsu a établi un nouveau record de vitesse de calcul de 10 pétaflops, soit  $10^{16}$  opérations mathématiques à virgule flottante par seconde. L ordinateur utilisé compte quelque 88 000 processeurs enchâssés dans 864 serveurs ; chacun des processeurs dispose de 8 cœurs d exécution.

Combien de temps lui faudra-t-il environ pour effectuer le calcul d'un déterminant de taille 30 à l'aide de la définition ? Avec l'algorithme de GAUSS ?

Analysez le programme Python suivant :

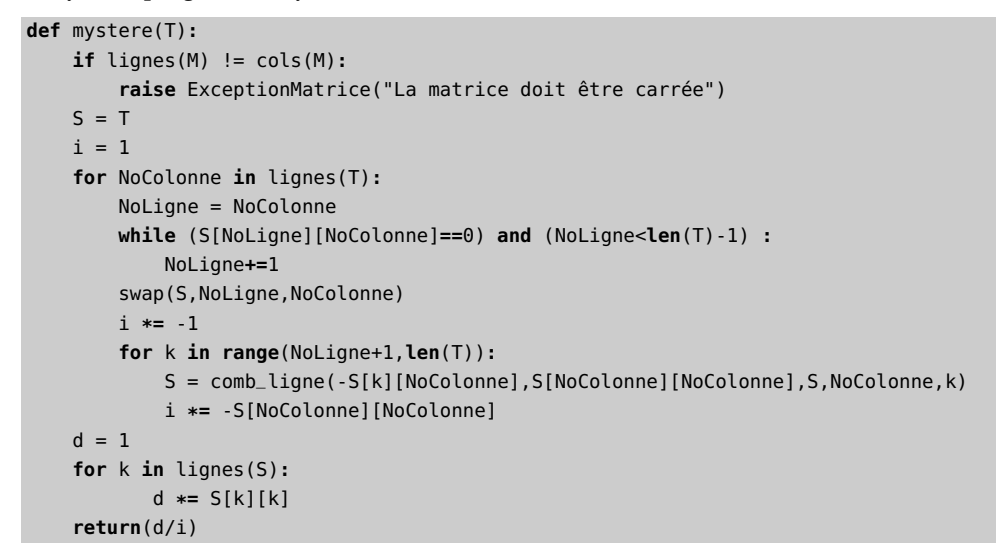

```
Propriété 1 - 11 det(A × B) = det(A) · det(B)
                 On admettra cette définition.
                 Soit A une matrice inversible. Calculez det(A^{-1}) en fonction de det(A).
Définition 1 - 1 Une matrice dont le déterminant est nul est dite singulière.
                 Une matrice singulière peut-elle être inversible ?
                 La matrice suivante est-elle inversible ?
```

$$
M = \begin{bmatrix} x^2 & xy & xz \\ x+2 & y+2 & z+2 \\ 3 & 3 & 3 \end{bmatrix}
$$

<span id="page-13-0"></span>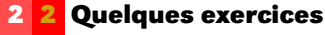

#### **Exercice 1 - 1**

Les déterminants peuvent servir à calculer certaines surfaces. On peut montrer par exemple que l'aire du triangle dont les sommets sont les points A(*x*1, *y*1), B(*x*2, *y*2) et C(*x*3, *y*3) est égal à la valeur absolue de

1 2 ¯ ¯ ¯ ¯ ¯ ¯ ¯  $\overline{1}$ *x*<sup>1</sup> *y*<sup>1</sup> 1 *x*<sup>2</sup> *y*<sup>2</sup> 1 *x*<sup>3</sup> *y*<sup>3</sup> 1  $\begin{bmatrix} 1 & 1 & 1 \\ 1 & 1 & 1 \\ 1 & 1 & 1 \\ 1 & 1 & 1 \\ 1 & 1 & 1 \\ 1 & 1 & 1 \\ 1 & 1 & 1 \\ 1 & 1 & 1 \\ 1 & 1 & 1 \\ 1 & 1 & 1 \\ 1 & 1 & 1 \\ 1 & 1 & 1 \\ 1 & 1 & 1 \\ 1 & 1 & 1 & 1 \\ 1 & 1 & 1 & 1 \\ 1 & 1 & 1 & 1 \\ 1 & 1 & 1 & 1 \\ 1 & 1 & 1 & 1 & 1 \\ 1 & 1 & 1 & 1 & 1 \\ 1 & 1 & 1 & 1 & 1 \\ 1 & 1$  $\overline{1}$ 

Quelle est l'aire du triangle dont les sommets ont pour coordonnées (2,3), (1,1) et (5,-1) ? (3,4), (2,1) et (4,7) ? Qu'en concluez-vous dans ce dernier cas ?

**Exercice 1 - 2** Soit  $A =$  $\begin{bmatrix} 1 & 2 \\ 0 & 0 \end{bmatrix}$  et B =  $\begin{bmatrix} 0 & 0 \\ 3 & 4 \end{bmatrix}$ Calculez  $det(A)$ ,  $det(B)$  et  $det(A + B)$ . Conclusion?

#### **Exercice 1 - 3**

Résolvez les équations suivantes dans R :

1. 
$$
\begin{vmatrix} 3 & x \\ x+2 & 1-x \end{vmatrix} = -3
$$
 2.  $\begin{vmatrix} x-2 & 3 \\ x & x+1 \end{vmatrix} = 3$ 

#### **Exercice 1 - 4**

Pour quelles valeurs de *x* les matrices suivantes sont-elles singulières ?

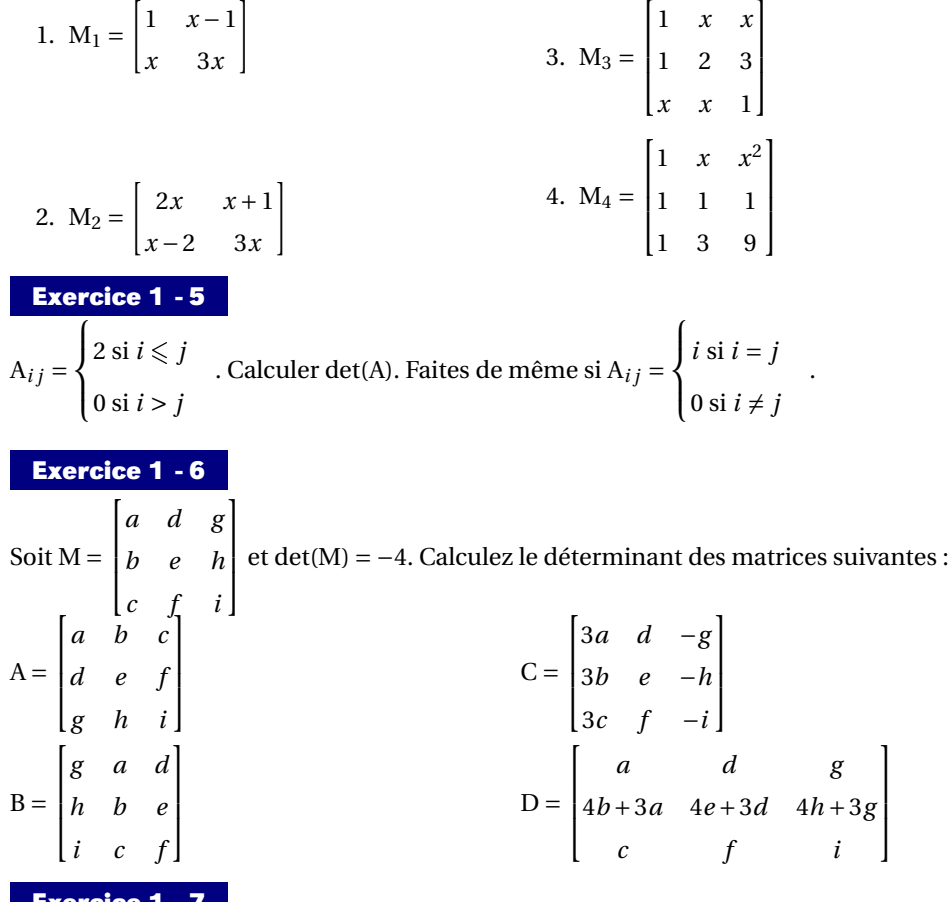

**Exercice 1 - 7**

Soient A, B et P trois matrices de même ordre telles que  $B = P^{-1}AP$ . Calculez le déterminant de B en fonction de celui de A.

#### **Exercice 1 - 8**

Une matrice est dite **orthogonale** si, et seulement si, sa transposée est égale à son inverse.

1. La matrice  $I_n$  est-elle orthogonale?

2. La matrice A =  $\int \sin(t) \cos(t)$ −cos(*t*) sin(*t*)  $\mathbf{l}$ est-elle orthogonale pour tout *t* ∈ R?

3. Montrez que le déterminant d'une matrice orthogonale est 1 ou −1.

4. Déterminez la troisième ligne de la matrice orthogonale :  $\overline{1}$  $\overline{\phantom{a}}$ 1/3 2/3 2/3 2/3 −2/3 1/3 T  $\overline{\phantom{a}}$ 

### <span id="page-15-0"></span>**3 Chiffrement de Hill**

On travaille avec l'alphabet  $\{\emptyset, \text{A}, \text{B}, \text{C}, \text{D}, ..., \text{Z}\}$ , le caractère  $\emptyset$  symbolisant l'espace. On fait correspondre à chaque lettre un élément de  $\mathbb{Z}/_{27\mathbb{Z}}$  soit respectivement  $\{0,1,2,3,4,...,26\}.$ Le chiffrement proposé par Lester HILL en 1929 s'effectue en plusieurs étapes :

- 1. on choisit une matrice K de  $\mathfrak{M}_n(\mathbb{Z}/27\mathbb{Z})$  inversible : c'est notre clé de chiffrement.
- 2. on regroupe chaque bloc de *n* lettres consécutives du message clair M en blocs d

Nous allons utiliser nos outils de calcul matriciel en cryptographie. En 1929, Lester HILL (1891 - 1961) proposa une méthode de chiffrement par blocs de lettres en travaillant avec des matrices à coefficients dans Z/26Z (combien y a-t-il de lettres dans notre alphabet ?). Par la suite nous noterons Z*<sup>n</sup>* l'ensemble Z/*n*Z.

Nous allons explorer cette méthode en rajoutant un vingt-septième caractère qui représentera un espace entre les lettres.

#### <span id="page-15-1"></span>**3 1 Codage**

On considère les vingt-six lettres de l'alphabet plus une espace représenté par le caractère e. La première étape est de passer d'un caractère à un nombre appartenant à  $\mathbb{Z}_{27}$ .

La plupart des langages de programmation, et bien sûr Python, ont une commande qui associe le code ASCII (éventuellement étendu) à un caractère. On pourra donc l'utiliser pour résoudre notre problème. Il s'agit de la commande ord(caratère) qui renvoie le code ASCII du caractère caractère.

Par exemple :

```
>>> ord('@')
64
```
Mais attention ! Cela ne fonctionne par pour les chaînes de caractères :

```
>>> ord('AB')
Traceback (most recent call last):
  File "<stdin>", line 1, in <module>
TypeError: ord() expected a character, but string of length 2 found
```
Il faudra donc considérer les caractères d'une chaîne un par un.

Définissez une fonction code(chaîne) qui transformera une chaîne en la liste des « numéros » des caractères qui la compose, A portant le numéro 1, Z le numéro 26 et @ le numéro 0.

Par exemple :

```
>>> code('COUCOU@MAMAN')
[3, 15, 21, 3, 15, 21, 0, 13, 1, 13, 1, 14]
```
Tant que vous y êtes, créez une fonction decode qui effectuera l'opération inverse. Par exemple :

```
>>> decode([3, 15, 21, 3, 15, 21, 0, 13, 1, 13, 1, 14])
'COUCOU@MAMAN'
```
Choisissons à présent un message à coder, assez long :

Je ne suis pas un numéro, je suis un homme libre !

Mettons tout en majuscules, enlevons la ponctuation et les accents et codons :

>>> L = code('JE@NE@SUIS@PAS@UN@NUMERO@JE@SUIS@UN@HOMME@LIBRE')

Le principe consiste alors à regrouper les nombres par paquets de longueur constante *p* et donc à construire à partir de la liste L une matrice de *p* lignes complétée éventuellement de zéros où les codes des caractères seront rentrés colonne par colonne.

Nous allons pour cela créer une fonction list2mat(liste,p) qui transforme une liste en une matrice de *p* colonnes puis nous utiliserons la fonction **transpose**(matrice) créée précédemment.

Attention ! Nous devons travailler modulo 27. Créez donc une fonction matmod qui transforme les coefficients d'une matrice modulo un nombre choisi.

Bref, le message en clair devient une matrice. Choisissons par exemple un 3-chiffrement de Hill.

Il faut choisir à présent une clé de chiffrement : ce sera une matrice carrée de taille 3, à coefficients dans  $\mathbb{Z}_{27}$  et inversible dans  $\mathbb{Z}_{27}$ . Nous allons vérifier que la matrice  $\begin{pmatrix} 1 & 22 & 25 \\ 0 & 25 & 1 \\ 25 & 3 & 1 \end{pmatrix}$ ´ convient.

Écrivez une fonction diag\_gauss qui ressemble à tri\_gauss vue précédemment.

Comme nous ne vivons pas complètement à Disneyland, tous les pivots ne sont pas égaux à 1...

Il reste à étudier le pivot 13. On cherche à résoudre dans  $\mathbb{Z}_{27}$  l'équation 13*x* = 1 : cela signifie qu'on recherche l'inverse de 13 dans  $\mathbb{Z}_{27}$ .

Nous pouvons multiplier cle par clair pour coder notre message. Pour le décoder, il suffira de multiplier le message codé par inv\_cle.

La matrice cle×clair est une matrice de 3 lignes. Il faudra la transformer ensuite en liste pour lui appliquer decode, après transposition. Créez donc la fonction mat2list qui transforme une matrice en une liste en mettant ses lignes « bout à bout ».

On obtient donc enfin le message crypté à transmettre :

'LQVPQNDUGNPENPAEZ@RYUTFEULHYJXVPLEZ@OJOOQPQKETQF'.

Si on le compare au message initial :

JE@NE@SUIS@PAS@UN@NUMERO@JE@SUIS@UN@HOMME@LIBRE

on remarque que le premier E est codé par Q alors que le dernier est codé par F : ce n'est donc pas un codage lettre par lettre et il est donc apparemment plus compliqué que le chiffrement de César.

Nous pouvons résumer tout le codage en une seule opération :

```
codage(message,cle):
   L = code(message)clair = transpose(matmod(list2mat(L,3),27))
    return decode(mat2list(transpose(matmod(mprod(cle,clair),27))))
end:
```

```
>>> codage('JE@NE@SUIS@PAS@UN@NUMERO@JE@SUIS@UN@HOMME@LIBRE',cle)
'LQVPQNDUGNPENPAEZ@RYUTFEULHYJXVPLEZ@OJOOQPQKETQF'
```
#### **3 2 Décodage**

<span id="page-16-0"></span>Celui qui reçoit ce message possède la clé de décodage qui est inv\_cle. Les étapes sont à peu près les mêmes que pour le codage. Proposez une fonction decodage(message\_ qui retournera le message décodé à partir du message crypté reçu.

<span id="page-17-0"></span>**CHAPITRE** 

# **224**<br> **224**<br> **224**<br> **224**<br> **224**<br> **224**<br> **224**<br> **224**<br> **224 Premiers pas dans l'Espace**

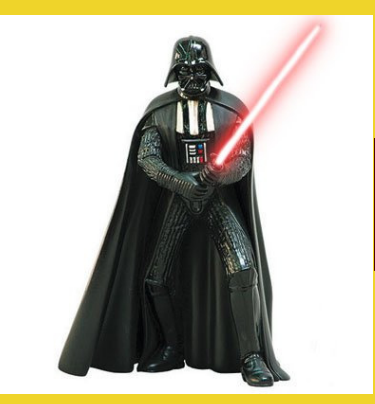

Deux héros pérorent sur la notion de mouvement et posent les bases de la problématique de ce cours : un objet ne bouge que par rapport à un autre...

# <span id="page-18-0"></span>**1 Prologue**

**Mathémator** : pour entamer notre année fructueuse en aventures de l'esprit, nous commencerons par une question fort simple : que pouvez-vous me dire sur le mouvement du Soleil ?

**Hihutix**: excusez-moi, Maître : j'ai beau étudier l'informatique, je sais quand même que c'est la Terre qui tourne autour du Soleil ! Il faut donc plutôt parler du mouvement de la Terre.

**Mathémator** : permettez-moi d'en douter !

**Hihutix (à part)**: *c'est quoi cet IUT ! C'est une secte ou quoi ?* **(tout haut)** Sauf votre respect, Maître, cela fait cinq siècles que l'on sait que la Terre tourne effectivement autour du Soleil et pas le contraire.

**Mathémator** : et bien je vous propose une petite expérience : montez sur le toit de l'IUT un jour où le ciel est parfaitement dégagé et que le revêtement vous parait à peu près solide et observez notre Soleil en considérant le sommet de votre nez comme fixe.

**Hihutix**: oui, je sais, on a l'impression que le Soleil tourne autour de nous mais c'est une illusion.

**Mathémator** : Une illusion ! Des milliards d'êtres vivants observent pourtant ce phénomène depuis des millions d'années !

Bon, à moins de nous prendre respectivement pour des idiots, il apparaît que nous ne parlons pas de la même chose, ou plutôt, nous parlons de notions de manière trop floue ce qui biaise notre discussion. Un débat scientifique implique que nous définissions de manière très précise les notions dont nous parlons or il est un terme qui paraît bien anodin mais qui, s'il est mal compris, peut vous conduire à passer totalement à côté de tout l'enseignement de biomécanique : il s'agit du *mouvement*. Ouvrez votre dictionnaire.

**Hihutix**: ouh là ! je dénombre au moins quinze définitions différentes !

**Mathémator** : et bien que dit la première ?

**Hihutix**: voyons...

**mouvement** n.m. (1190) **1.** Changement de position d'un corps par rapport à un point fixe dans l'espace et à un moment déterminé du temps. || Phys. *Mouvement absolu*, mouvement par rapport à un repère considéré comme fixe. || Phys. *Mouvement relatif*, mouvement d'un corps par rapport à un repère qui peut-être lui-même en mouvement.

**Mathémator** : bon, il s'agit du Larousse mais l'essentiel est là : le terme *mouvement* ne peut être défini que *par rapport* à un objet. Cette idée essentielle est reprise dans les deux définitions annexes de mouvements relatif et absolu mais ces dernières parlent d'une autre notion essentielle, celle de *repère*.

Continuons à expérimenter. Vous vous laissez à présent rouler sur le flanc d'une colline et vous continuez à observer l'univers : que remarquez-vous ?

**Hihutix (à part)**: *pauvre homme, faisons-lui plaisir* **(tout haut)** je suppose que vous voulez me faire dire que la Terre tourne autour de moi.

**Mathémator** : Exactement ! Définir un point fixe (ici par exemple le sommet de votre nez) ne suffit pas. Il faut également définir des directions fixes : on fabrique ainsi un repère.

**Hihutix**: oui mais dans la première expérience j'étais immobile alors que dans la deuxième je bougeais. C'est ça la différence.

**Mathémator** : attention! Que veut dire immobile? Cela sous-entend l'absence de mouvement. C'est donc aussi une notion *relative*. Vous êtes dans le premier cas immobile par rapport à la Terre mais vous voyagez à une vitesse folle par rapport à un point fixe de la surface du Soleil ou de Jupiter.

**Hihutix**: bref, le Soleil tourne autour de la Terre et vice versa et la Terre tourne autour de moi et tout est relatif et on peut rien dire sur rien.

**Mathémator** : du calme ! Je voulais juste vous faire comprendre que la notion de mouvement est en effet relative. En fait, c'est le choix du repère qui va être primordial. Pendant des millions d'années, les hommes ont observé le Soleil en considérant un repère implicitement fixe par rapport à la Terre. Ils sont donc passés à côté des lois de la gravitation universelle.

Imaginez un instant que vous soyez Dieu et que vous flottiez au-dessus du Soleil. Voici ce que vous observeriez :

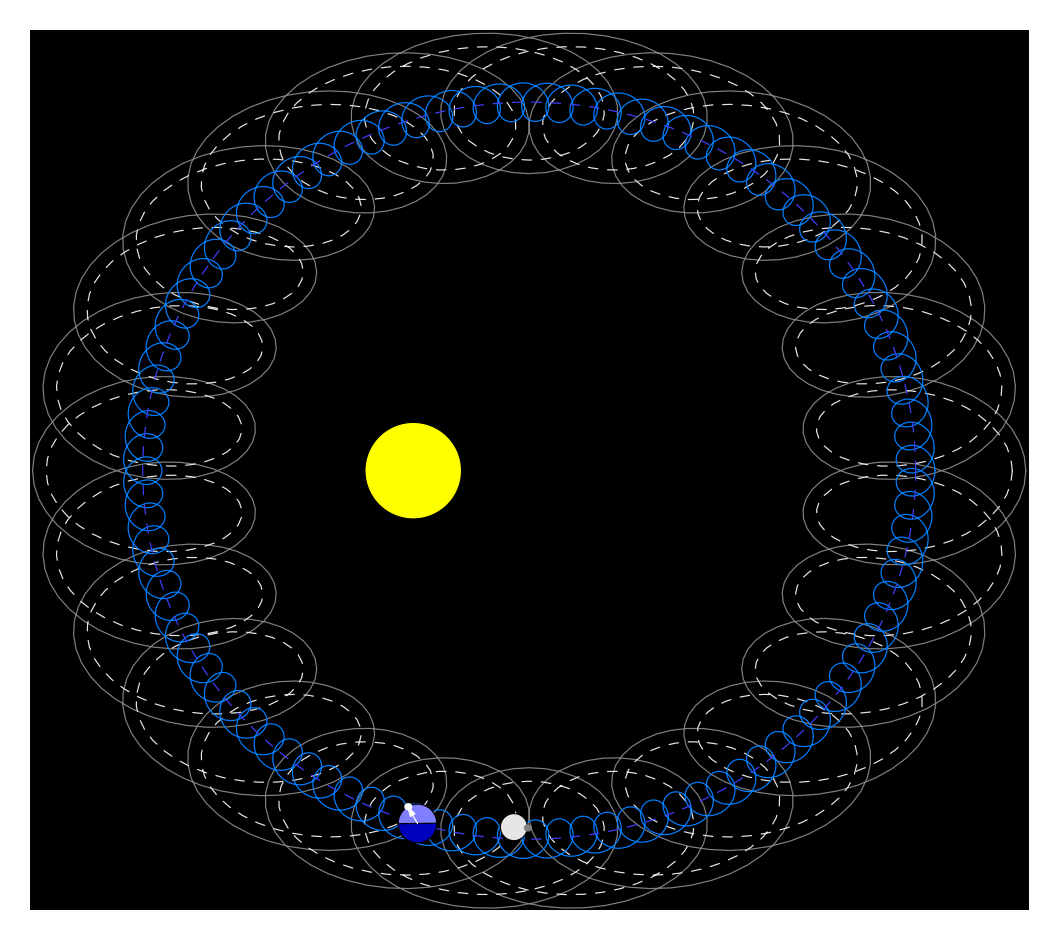

FIGURE 2.1 – Système Soleil-Terre-Lune

**Hihutix (à part)**: *c'est bien une secte finalement. Il va falloir que je m'inscrive en Fac de socio à la place. Faut se méfier avec ces illuminés* **(tout haut)** bien sûr Maître !...

**Mathémator** : vous pouvez observer la trajectoire du centre et d'un point de la surface respectivement de la Terre et de la Lune par rapport au centre du Soleil considéré comme fixe. On peut alors envisager que la Lune, plus légère que la Terre, tourne autour d'elle et que cette dernière, plus légère que le Soleil, tourne autour de lui.

<span id="page-20-0"></span>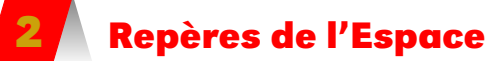

**Remarque 3**

#### **3D**

Dans toute la suite de ce cours, nous travaillerons dans ce qu'on appelle intuitivement un espace à trois dimensions, même si nous n'avons pas encore de définition rigoureuse d'un tel concept.

**Mathémator** : supposez que vous soyez un pirate de l'espace et que vous vouliez cacher votre trésor. Pour pouvoir le retrouver, vous écrivez vos directives sur un parchemin.

**Hihutix**: du style « 2 pas vers le nord, 3 pas vers l'est » ?

**Mathémator** : justement... vous vivez au XXXII<sup>e</sup> siècle et pouvez vous déplacer « en hauteur ».

**Hihutix**: bon alors « 2 pas vers le nord, 3 pas vers l'est et 5 pas vers le haut ».

**Mathémator** : c'est mieux mais est-ce suffisant pour trouver le trésor ? Un de vos descendants tombe sur le parchemin : a-t-il assez de renseignements pour devenir riche ? Hihutix: ah oui! Il lui manque le point de départ.

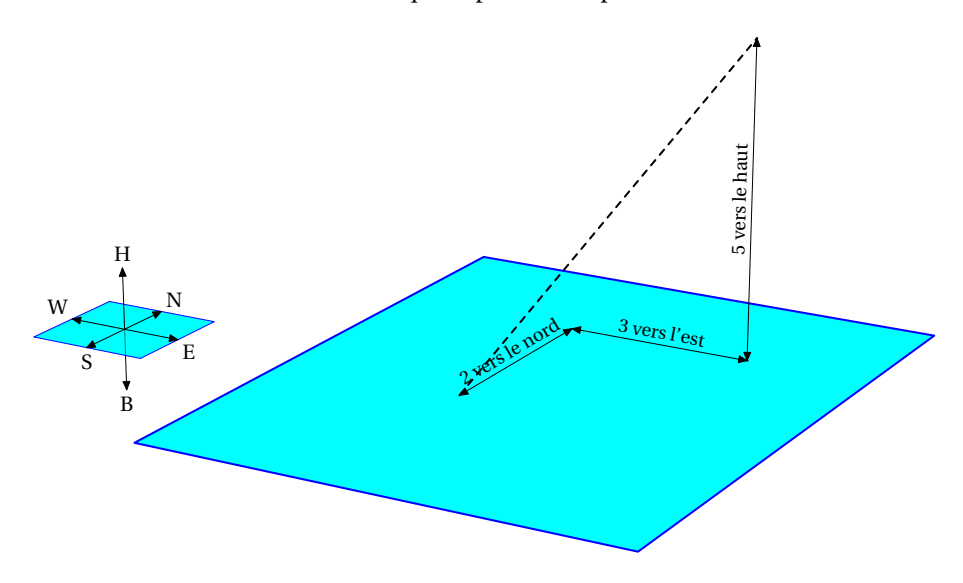

<span id="page-20-1"></span>FIGURE 2.2 – Repérage d'un « trésor » dans l'Espace

**Mathémator** : résumons-nous ! Pour définir une position, il nous faut un point de départ, c'est-à-dire une *origine*, et trois directions... mais pas n'importe lesquelles ! Pourrait-on se débrouiller avec « est », « ouest », « haut » ?

**Hihutix**: je dirais que « est » et « ouest » ne nous permettent pas de nous promener sur tout le plan bleu.

**Mathémator** : en effet. En fait, il suffit de connaître l'origine, « est », « nord » et « haut » car « 2 pas vers l'ouest » c'est « −2 pas vers l'est ».

En fait on dira que « ouest » et « est » ont la même *direction* mais pas le même *sens*. Il faudra donc bien distinguer ces deux notions qui se confondent dans le langage courant.

Intuitivement<sup>a</sup>, on sent que pour *repérer* n'importe quel point de l'Espace, il faut :

- une origine (un « point de départ ») ;
- deux directions distinctes qui, avec l'origine, définissent un plan (il s'agit du plan bleu représenté sur la figure [2.2 page précédente](#page-20-1) ) ;
- une troisième direction qui n'appartient pas au plan précédent.

Cela me coûte de parler de ces notions sans les définir rigoureusement mais, que voulezvous, c'est le XXI<sup>e</sup> siècle...

**Hihutix (à part)**: *encore heureux que ce vieil illuminé ne nous assomme pas avec ses définitions prise-de-tête* **(tout haut)** c'est regrettable en effet mais je suis sûr que vous me les servirez un peu plus tard.

**Mathémator** : pas d'inquiétude. Pour l'instant, retenons ceci :

#### **repère de l'Espace**

Avec 3 points non alignés, on définit un plan. Avec un quatrième point qui n'appartient pas à ce plan on définit un repère de l'Espace comme illustré sur la figure [2.3](#page-21-0)

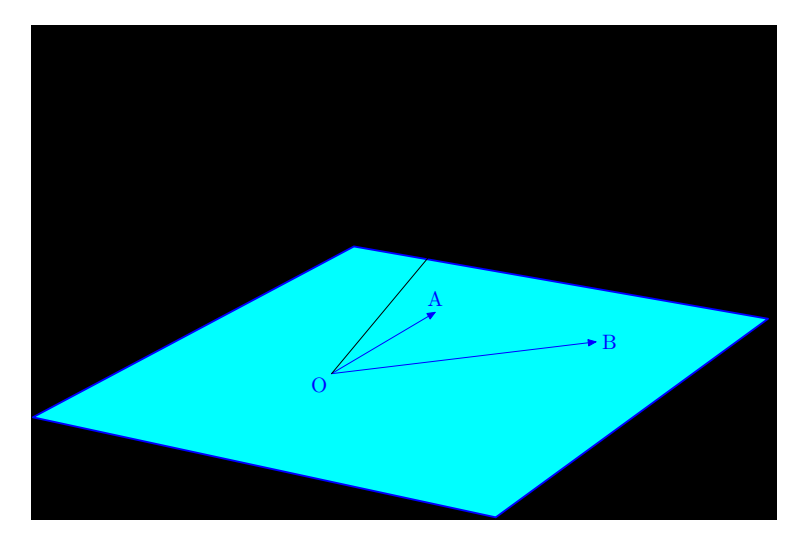

FIGURE 2.3 – Définition d'un repère de l'Espace

<span id="page-21-0"></span>Vous verrez par la suite que, le plus souvent, un solide sera représenté par un repère qui lui est lié. Pour le définir, il faudra choisir quatre points de manière astucieuse en tenant compte de la remarque précédente.

#### **Remarque 4**

<span id="page-22-0"></span>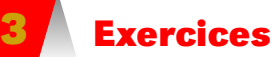

#### **Exercice 2 - 1**

Décrivez le mouvement de C7 et D1 par rapport à l'observateur, de C7 par rapport à D1, de D1 par rapport à C7.

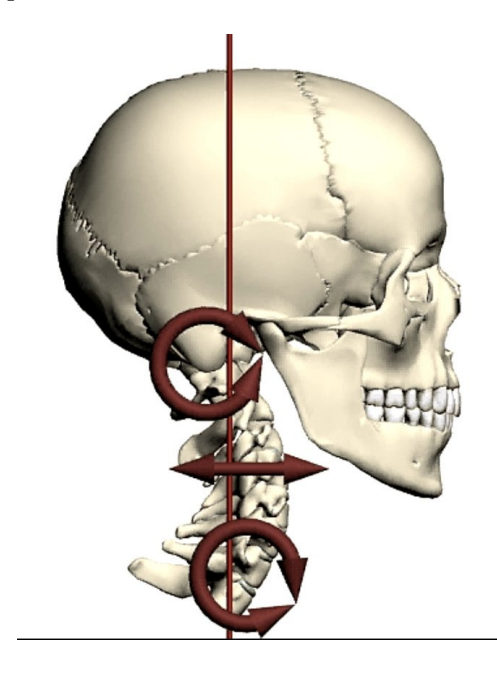

<span id="page-23-0"></span>**CHAPITRE** 

# **12**<br>**1**<br>**1**<br>**1**<br>**1**<br>**1**<br>**1 Étude du corps en mouvement**

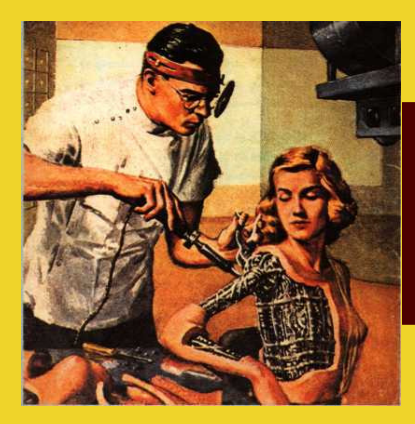

Comprendre, analyser, décrire, programmer le mouvement d'un bras de robot, par exemple, nécessite de pouvoir modéliser mathématiquement ce système. Nous nous occuperons de bras de robots de plus en plus complexes, l'idée principale étant que le choix d'un bon repère permet de visualiser et comprendre le mouvement.

# <span id="page-24-1"></span><span id="page-24-0"></span>**1 Robot plan**

#### **1 1 Deux degrés de liberté**

Vous êtes dieu et arrive le sixième jour : il vous faut créer l'homme. Comme vous n'êtes pas très doué en dessin, vous avez ça en tête :

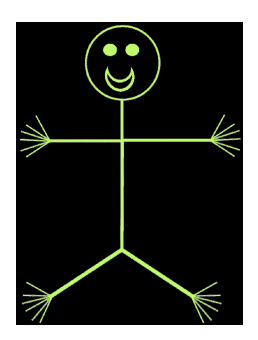

FIGURE 3.1 – L'homme : première version

Le bras de l'homme (plat !...) est alors un bâton tournant autour de son attache au « tronc ». Vous avez quand même pensé à lui faire une main reliée au bras par un poignet mobile donc il peut saisir un objet, disons un triangle.

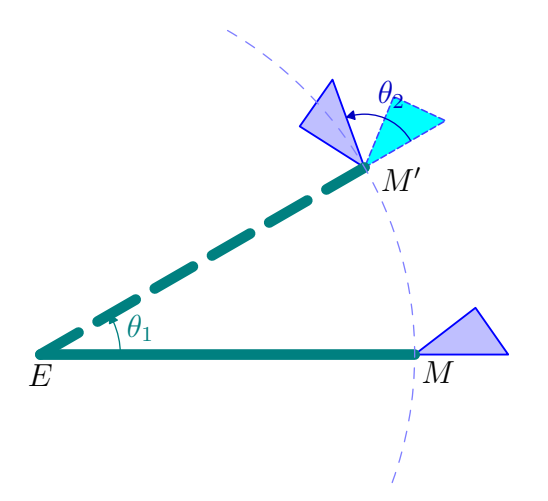

FIGURE 3.2 – Mouvement d'un bras à 2 degrés de liberté

Le bras [EM] tourne autour du point E (comme épaule) et tient dans sa main M un triangle. La main ne peut décrire qu'un arc de cercle autour de E et le triangle peut tourner autour de la main.

On dit que ce système n'a que 2 *degrés de liberté*. Cela s'avère insuffisant pour parcourir tout un espace de dimension 2.

#### **1 2 Trois degrés de liberté**

<span id="page-25-0"></span>Vous décidez donc de créer le coude :

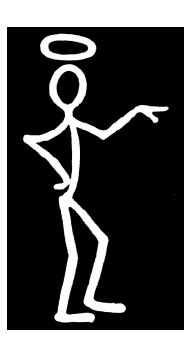

FIGURE 3.3 – L'homme : deuxième version

<span id="page-25-3"></span>L'épaule est toujours fixe et est reliée au coude par un premier « bâton » lui-même relié à la main par un deuxième « bâton » :

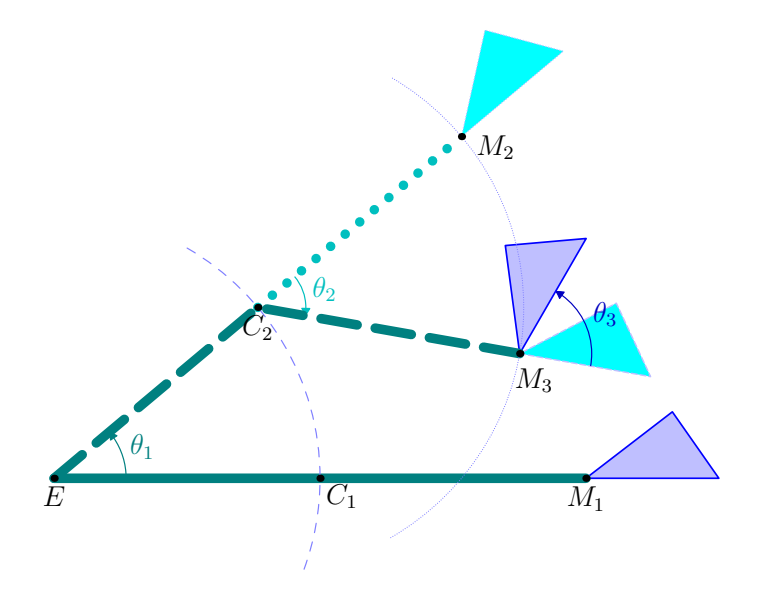

<span id="page-25-2"></span>FIGURE 3.4 – Mouvement d'un bras à 3 degrés de liberté

On peut montrer que tout point à l'intérieur du disque de rayon [EM1] peut être atteint par la main.

<span id="page-25-1"></span>Ce bras a maintenant 3 *degrés de liberté* et décrit un espace de dimension 2.

#### **1 3 Y a-t-il unicité du mouvement ?**

Pour placer le triangle dans la position finale, on pourrait penser que le bras, dans la position  $EC_1M_1$ , a ensuite entamé une rotation autour de E d'angle  $\theta_1$  puis une rotation de l'avant-bras C<sub>1</sub>M<sub>2</sub> autour de C<sub>2</sub> d'angle  $\theta_2$  et enfin une rotation du triangle autour de M<sub>3</sub> d'angle θ<sub>3</sub> comme indiqué sur la figure [3.4.](#page-25-2)

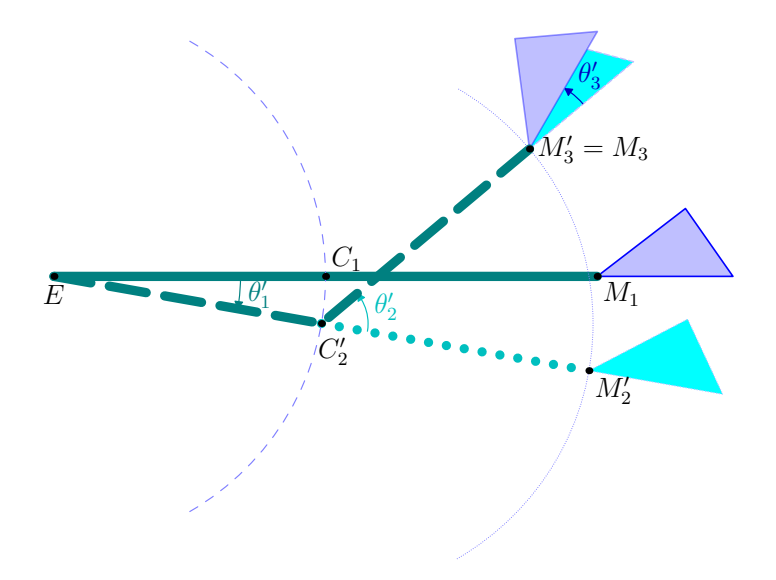

<span id="page-26-1"></span>FIGURE 3.5 – Version alternative vers la même position finale

Mais le mouvement de la figure [3.5](#page-26-1) peut tout aussi bien mener au même état final, tout comme en fait une infinité d'autres mouvements.

La connaissance de l'état final et de l'état initial ne suffit pas à connaître le mouvement qui a conduit de l'un à l'autre de manière précise.

Cependant, certains renseignements physiologiques peuvent nous guider. Par exemple, l'articulation du coude ne permet pas à l'avant-bras d'effectuer n'importe quelle rotation. Si on considère que les figures précédentes sont orientées comme la figure [3.3 page précé](#page-25-3)[dente,](#page-25-3) alors la rotation en  $C_2$  de la figure [3.4 page ci-contre](#page-25-2) est impossible.

<span id="page-26-0"></span>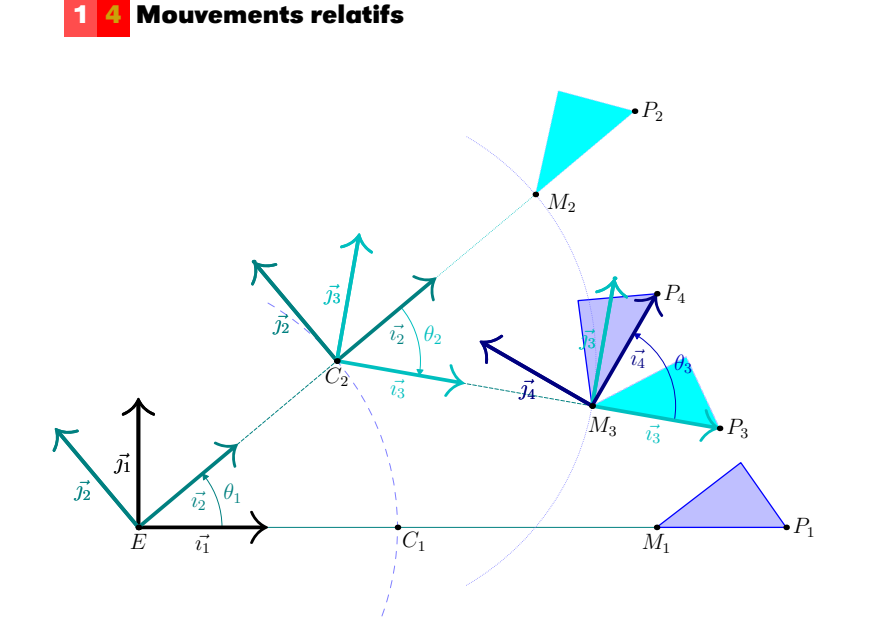

FIGURE 3.6 – Repères permettant de décrire les mouvements relatifs

Selon le repère, un même point aura des mouvements différents. Par exemple, dans le repère  $(E; \vec{i_1}, \vec{j_1})$ , le point C correspondant à l'articulation du coude décrit un arc de cercle mais est immobile dans les repères  $(E; \vec{i_2}, \vec{j_2})$ ,  $(C; \vec{i_2}, \vec{j_2})$  et  $(C; \vec{i_3}, \vec{j_3})$ .

Pouvez-vous devinez la trajectoire de P dans le repère  $(E; \overrightarrow{i_1}, \overrightarrow{j_1})$  ?

Mmmmmmmmm.... difficile. Il vaut mieux la décomposer dans les différents repères mobiles.

<span id="page-27-0"></span>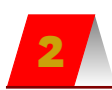

### **2 Mouvement à 6 degrés de liberté**

Fermez les yeux et regardez un de vos bras. Pour schématiser, on considérera comme origine la fixation supérieure de l'humerus à l'épaule. Faites-le bouger les yeux toujours fermés et faites la liste des mouvements, degrés de libertés, repères mobiles.

Tendez votre bras au maximum et imaginez la demi-sphère approximative que vous pouvez atteindre en faisant bouger votre bras au niveau de l'épaule. Pouvez-vous atteindre n'importe quel point à l'intérieur de cette demi-sphère en faisant fonctionner toutes les articulations ?

Imaginez maintenant que le coude soit rendu rigide (une rotation en moins), disons dans une position où l'humerus et l'avant-bras sont à angle droit : pouvez-vous vous gratter sous les aisselles ? Pouvez-vous saisir le livre posé verticalement sur votre table ?

Toujours avec ce handicap, imaginez que vous disposiez d'une pince au bout d'une tige télescopique dont vous pouvez animer le moteur : cela arrange-t-il vos affaires ? Comment décrire ce nouveau mouvement élémentaire ?

# <span id="page-27-2"></span><span id="page-27-1"></span>**3 Déplacement d'un solide dans l'Espace**

#### **3 1 Définition**

On peut montrer (et nous l'admettrons) que tout *déplacement* dans l'espace est soit une *translation*, soit une *rotation*, soit une *composée* de translations et de rotations. Il faudrait d'abord se mettre d'accord sur des définitions pour que praticiens, étudiants et tous les professeurs parlent le même langage.

<span id="page-27-3"></span>**Définition 3 - 1**

#### **déplacement (définition intuitive)**

C'est une transformation de l'Espace qui conserve les distances et les angles orientés. Intuitivement, on prend un objet et on le *déplace* sans le déformer.

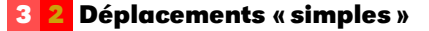

#### **translation**

**Définition 3 - 2**

Une translation est un déplacement qui consiste à faire *glisser* un solide sans changement de direction, de sens, de longueur.

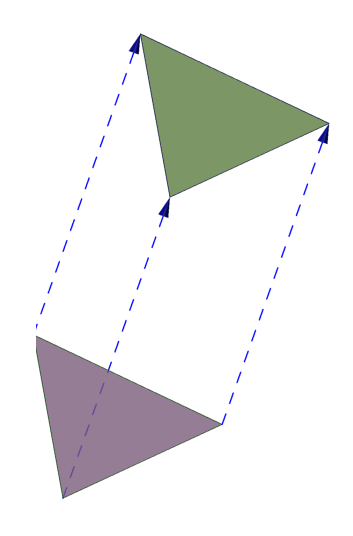

FIGURE 3.7 – Translation dans l'espace

Chaque point du solide est translaté selon le même *vecteur* qui est défini entièrement par la donnée d'un sens, d'une direction et d'une longueur.

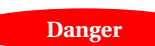

#### **translation et translation rectiligne**

Dans l'esprit de trop d'étudiants, translation est synonyme de translation rectiligne mais attention ! Le solide suivant est en translation

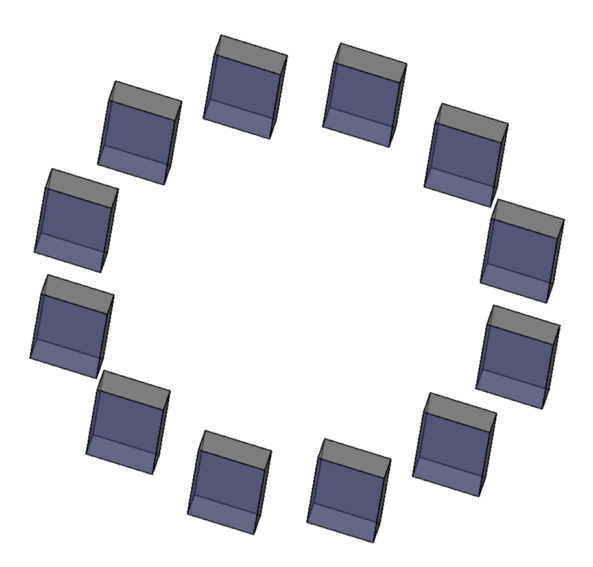

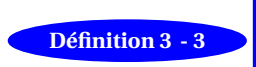

#### **rotation**

Une rotation dans l'Espace est définie par la donnée d'un *axe* et d'un *angle*. Le solide « tourne » alors d'un certain angle autour d'un certain axe.

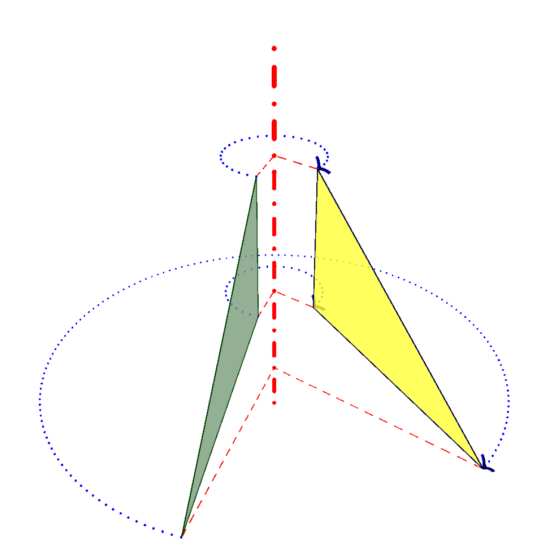

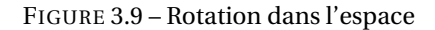

<span id="page-29-0"></span>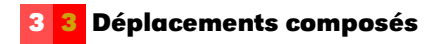

<span id="page-29-1"></span>**Remarque 5**

**composée rotation-translation** Quand on compose des déplacements, on déplace l'objet sans le déformer donc on obtient encore un déplacement. L'ordre est-il important ?

**3 3 1 Composée de deux rotations**

On part d'un domino :

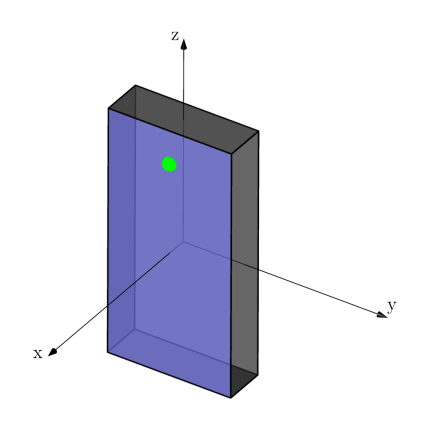

FIGURE 3.10 – Domino

On effectue une rotation d'axe (O*z*) et d'angle <sup>π</sup> 2 suivie d'une rotation d'axe (O*y*) et d'angle  $-\frac{\pi}{2}$ .

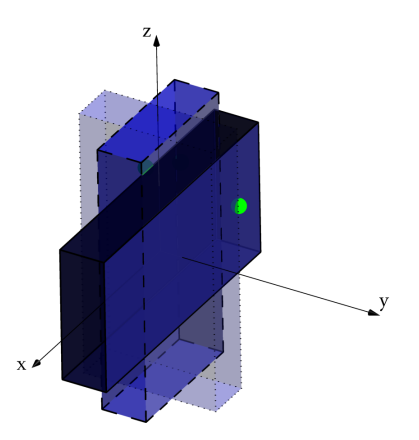

FIGURE 3.11 – Rotation d'axe (O*z*) suivie d'une rotation d'axe (O*y*)

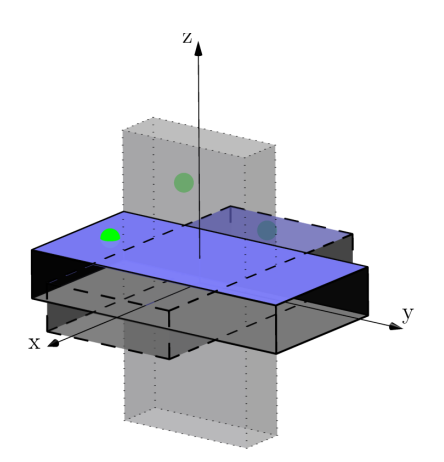

FIGURE 3.12 – Rotation d'axe (O*y*) suivie d'une rotation d'axe (O*z*)

Il semble que l'ordre de composition soit important.

<span id="page-31-0"></span>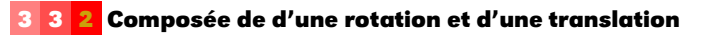

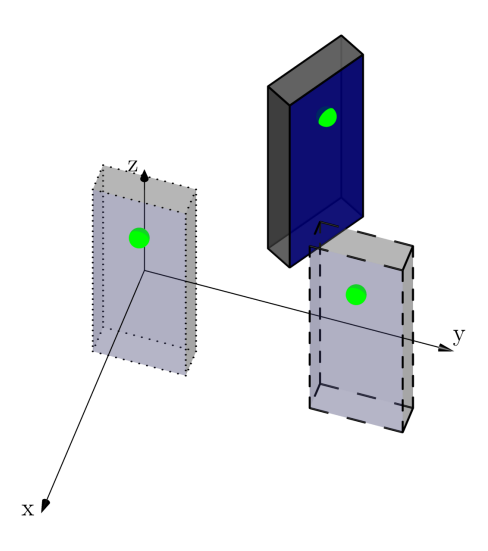

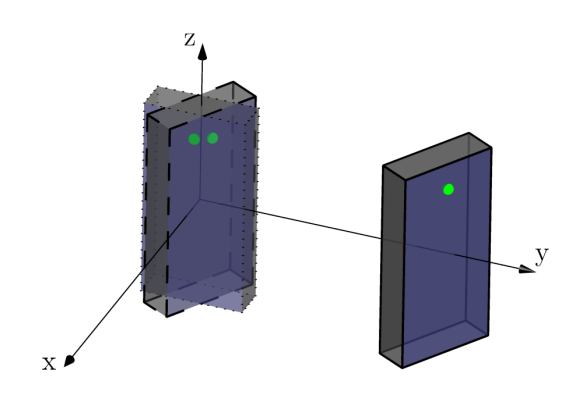

FIGURE 3.14 – Même rotation suivie de la même translation

Il semble encore que l'ordre de composition soit important.

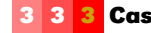

**3 3 3 Cas particulier du vissage**

<span id="page-32-0"></span>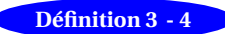

#### **Vissage**

Un vissage est la composée d'une rotation et d'une translation de vecteur de même direction que celle de l'axe de la rotation.

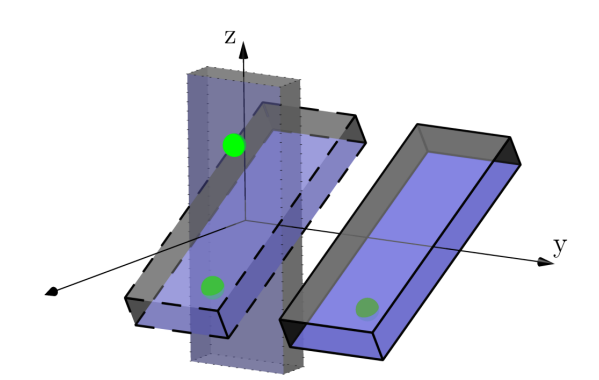

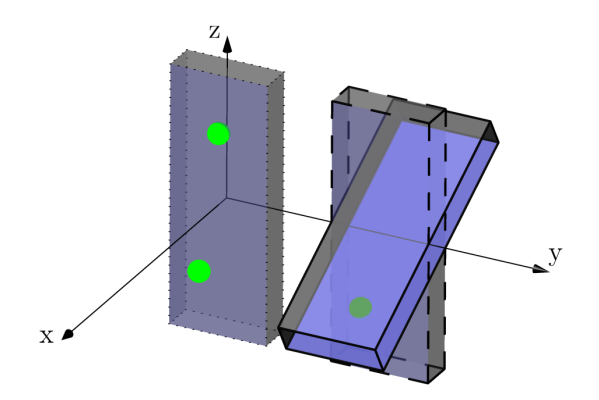

FIGURE 3.16 – Vissage : rotation suivie de translation

Cette fois, l'ordre ne semble pas être important.

<span id="page-33-0"></span>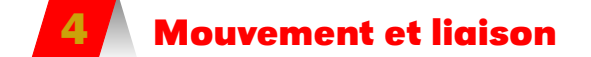

Dans la pratique, on n'étudie pas un solide isolé mais un solide à l'intérieur d'un système : une vertèbre en liaison avec d'autres dans la colonne, l'avant-bras en liaison avec l'humérus et la main, etc.

Selon le type de liaison, le nombre de degrés de liberté peut alors être réduit. Il faut donc distinguer une partie du système et le système dans son ensemble.

Par exemple, l'humérus seul n'a pas six degrés de liberté (combien en a-t-il ?) mais ce qui est important, c'est que le système formé par la main, l'avant-bras et l'humérus en ai six pour pouvoir saisir n'importe quel objet.

Nous allons considérer un système formé de deux solides et étudier leur liaison. On commencera par réfléchir à l'exercice 1 page suivante.

#### **nombre de degrés de liberté**

Considérons un système constitué de *p* solides : il faut 6*p* paramètres pour le décrire (3 translations et 3rotations pour chaque solide). À chaque liaison entre solides on peut affecter un degré de liaison. Si *k* est le nombre total de degrés de liaisons alors, le nombre *n* de degrés de liberté est :

#### **Définition 3 - 5**

 $n = 6p - k$ 

Concrètement, on considère les trois axes de coordonnées et les rotations et translations associées puis on compte le nombre de des déplacements élémentaires possibles ou bien celui des déplacements bloqués.

Par exemple considérons la liaison entre un glaçon et une table. Sont possibles les déplacements élémentaires suivants :

- translations de direction (O*x*) ;
- translations de direction  $(O\gamma)$ ;
- rotations d'axe (O*z*).
- Il y a donc 3 degrés de liberté.

# <span id="page-34-0"></span>**5 Mouvement et fonction**

S'il ne faut pas étudier le mouvement d'une vertèbre isolée mais comme partie de la colonne, il faut également l'étudier comme partie du corps en mouvement ce qui lui confère une certaine *fonction*. Par exemple, lors de la marche, le corps dans son ensemble a pour fonction de maintenir la tête aussi immobile que possible. Chaque partie du système aura donc une fonction propre visant à amortir les mouvements à l'intérieur du systèmes causés par le mouvement d'ensemble.

Cette notion de maillon d'un mouvement complexe peut amener à un résultat qui peut paraître paradoxal s'il est mal interprété. Par exemple, pour que la tête puisse avancer, il est nécessaire que certaines vertèbres reculent par rapport à l'axe initial tête-pieds.

Vous explorerez par exemple ces problèmes en anatomie... fonctionnelle mais il faudra attendre d'être en deuxième année.

# <span id="page-34-1"></span>**6 Exercices**

#### **Exercice 3 - 1**

En utilisant des objets géométriques simples (sphères, cylindres, pavés, etc.) donnez au moins un exemple de solide ayant *k* degrés de liberté avec *k* un entier compris entre 0 et 6. Par exemple, une boule posée sur un plan a 5 degrés de liberté.

#### **Exercice 3 - 2**

Vous êtes immobile, debout, les bras le long du corps. Vous faites glisser votre main vers le haut le long du corps supposé vertical. Comment décrire le mouvement de votre coude par rapport à un de vos orteils supposé fixe ?

#### **Exercice 3 - 3**

Quel est le mouvement d'une grande roue de foire ? - d'une des cabines de la grande roue ? - d'un point d'une des cabines ? (La question est mal posée...)

#### **Exercice 3 - 4**

Comment décomposer le mouvement d'une vis dans un écrou ?

#### **Exercice 3 - 5**

Comment décrire le mouvement d'une roue de la Ford Gran Torino de Starsky au démarrage ? - du centre de la roue ? - d'un point de la surface de la roue ?

#### **Exercice 3 - 6**

Imaginez un dispositif qui transforme un mouvement circulaire en un mouvement de translation c'est-à-dire un système constitué d'un solide en rotation, d'un solide en translation et d'un solide les liant.

#### **Exercice 3 - 7**

Les six dés étaient dans la même position au départ (celle qui correspond à la rangée du bas).

On considère les trois rotations d'angle 90° liées au repère mobile d'origine le centre du dé et d'axes perpendiculaire aux faces « un », « deux » et « trois ».

De combien de façons peut-on combiner ces rotations ?

Le premier dé en haut à gauche a subi trois rotations, le second à sa droite en a subi deux et les autres aucune. Déterminer la « face finale » de chaque combinaison de trois rotation.

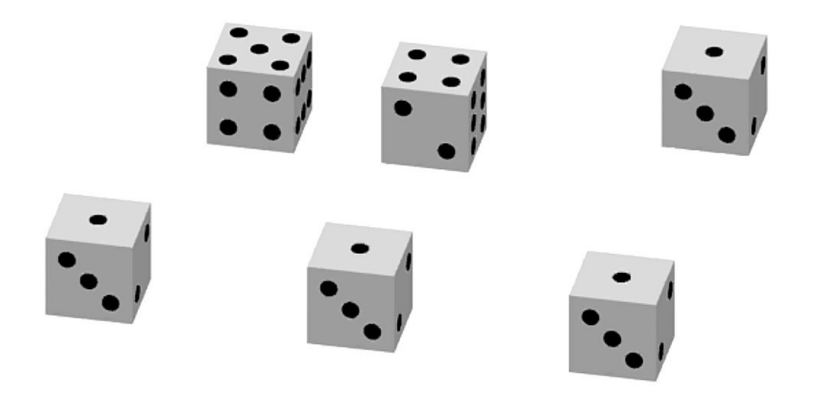
**CHAPITRE** 

# **ation** au ca **Initiation au calcul matriciel**

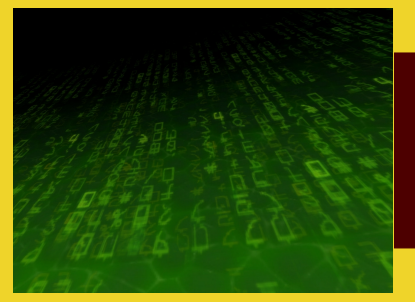

Nous avons étudié quelques généralités sur les déplacements dans la leçon 2. Avant d'aller plus loin, nous aurons besoin d'un outil très important : le calcul matriciel qui nous permettra de définir rigoureusement les rotations de vecteurs dans l'Espace.

### **1 Vecteurs et déplacement**

Supposons qu'un point obtenu à la palpation représente la vertèbre. Il est parti d'une position initiale P*<sup>i</sup>* et est arrivé à une position finale P*<sup>f</sup>* selon une certaine trajectoire.

On n'a accès qu'à P*<sup>f</sup>* quand le patient malade vient en consultation et on devrait être capable de connaître P*<sup>i</sup>* , la position de la vertèbre avant le déplacement. On n'a donc accès qu'au déplacement symbolisé par la « flèche » orange mais qui n'est pas le déplacement réel en pointillés.

On appellera cette « flèche » *vecteur*. Ce terme cache une notion mathématique beaucoup plus générale et abstraite mais cette approche naïve suffira pour notre exploration intuitive du mouvement.

Un vecteur, est donc défini pour nous par une direction (une droite vectorielle), un sens et une longueur.

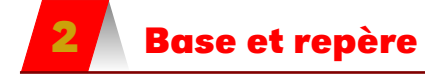

#### **2 1 Généralités**

Comme nous l'avons vu page [21,](#page-20-0) repérer un point dans l'espace nécessite de choisir une origine et trois directions non-coplanaires.

Par commodité, nous utiliserons des vecteurs mais ayant une certaine particularité : si l'on reprend la figure [2.2 page 21,](#page-20-0) on pourrait utiliser les « vecteurs » Est, Nord et Haut. Avec ces trois-là, tout point pourra être repéré. Cela donne :

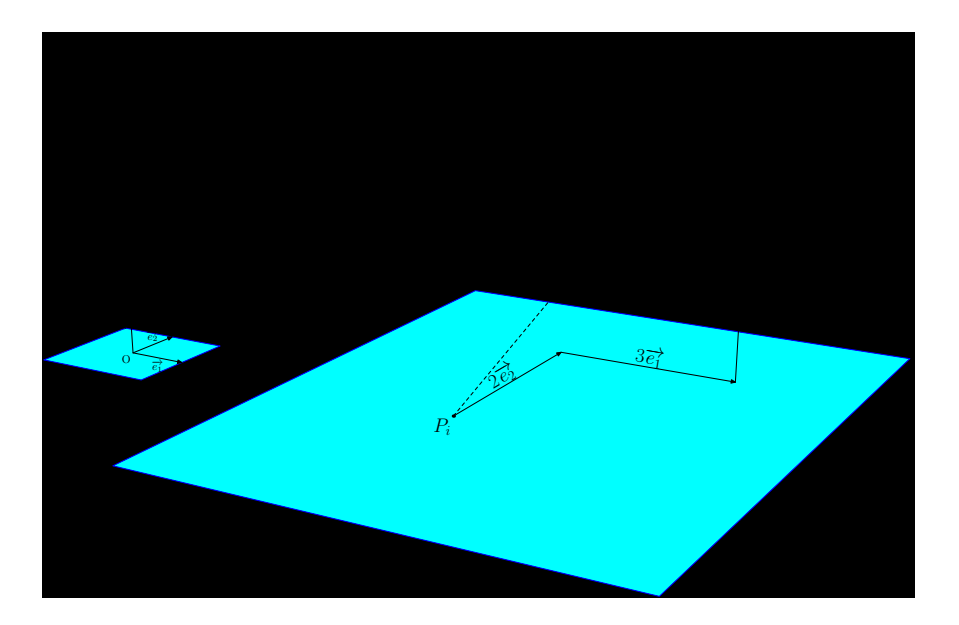

FIGURE 4.1 – Décomposition d'un vecteur dans une base

On n'aura pas de mal à admettre le résultat suivant :

il existe trois nombres (*x*, *y*, *z*) tels que

#### **base de l'Espace**

**Théorème 4 - 1**

$$
\overrightarrow{u} = x\overrightarrow{e_1} + y\overrightarrow{e_2} + z\overrightarrow{e_3}
$$

Soit  $\vec{e_1}$  et  $\vec{e_2}$  deux vecteurs non colinéaires : ils définissent un plan vectoriel. Soit  $\vec{e_3}$ un troisième vecteur n'appartenant pas à ce plan vectoriel, alors la famille de vecteurs  $(\vec{e_1}, \vec{e_2}, \vec{e_3})$  forme une BASE de l'Espace et pour n'importe quel vecteur  $\vec{u}$  de l'Espace,

Les nombres *x*, *y* et *z* sont appelés les COORDONNÉES de  $\vec{u}$  dans la base  $(\vec{e_1}, \vec{e_2}, \vec{e_3})$ .

Dans la suite du cours, on travaillera dans un *repère orthonormé direct*, c'est-à-dire tel que les vecteurs de bases soient deux à deux orthogonaux, de même norme (longueur) et orientés de telle manière qu'en « tournant » de  $\vec{e_1}$  vers  $\vec{e_2}$ , on « monte » le long de  $\vec{e_3}$  comme quand on visse une ampoule.

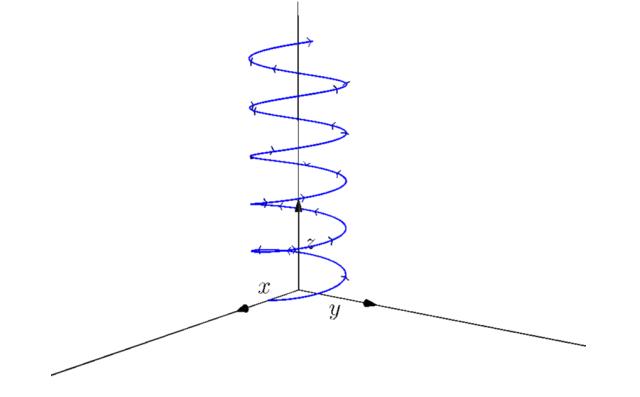

FIGURE 4.2 – Repère orthonormé direct

<span id="page-38-0"></span>Remarque 6 **On note R<sup>3</sup>** l'ensemble des triplets de coordonnées (*x*, *y*, *z*) formés de trois réels.

#### **2 2 Repères en anatomie**

 $\mathbb{R}^3$ 

L'axe longitudinal (Z) (ou caudo-céphalique, caudo-rostral, bi-polaire) est l'axe qui est parallèle à la longueur du système étudié. En anatomie humaine, il a une orientation bas-haut et on rencontre parfois le terme axe vertical pour désigner l'axe longitudinal.

L'axe transversal (Y) (ou frontal, bi-latéral, horizontal) est perpendiculaire à l'axe longitudinal et a une orientation droite-gauche.

L'axe sagittal (X) est perpendiculaire à l'axe longitudinal (Z) et à l'axe horizontal (Y). Il a une orientation dos-ventre. En anatomie humaine, il a une orientation postéro-antérieure.

Ces trois axes définissent un repère orthonormé direct ( [4.2.2 page suivante\)](#page-38-0)

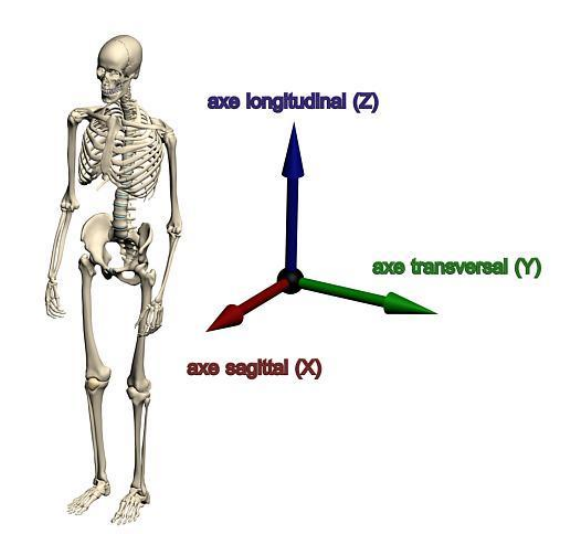

FIGURE 4.3 – Repères en anatomie humaine

# **3 Matrices**

#### **3 1 Matrice d'une application linéaire dans une base**

On peut montrer que pour caractériser une application linéaire <sup>a</sup>, il suffit de déterminer les images des trois vecteurs de base.

Une petite explication pour comprendre...une application *f* linéaire a les propriétés suivantes :

$$
f(\vec{u} + \vec{v}) = f(\vec{u}) + f(\vec{v})
$$
 pour tous vecteurs  $\vec{u}$  et  $\vec{v}$ 

 $f(\alpha \vec{u}) = \alpha f(\vec{u})$  pour tout vecteur  $\vec{u}$  et tout nombre réel  $\alpha$ 

Donc si

$$
\overrightarrow{u} = x\overrightarrow{e_1} + y\overrightarrow{e_2} + z\overrightarrow{e_3}
$$

alors

$$
f(\vec{u}) = xf(\vec{e_1}) + yf(\vec{e_2}) + zf(\vec{e_3})
$$

Une manière pratique de présenter les résultats est de les regrouper dans un tableau de nombre appelé *matrice* :

$$
f(\vec{e}_1) \quad f(\vec{e}_2) \quad f(\vec{e}_3) \n\begin{pmatrix} a_{11} & a_{12} & a_{13} \\ a_{21} & a_{22} & a_{33} \\ a_{31} & a_{32} & a_{33} \end{pmatrix} \stackrel{\vec{e}_1}{\vec{e}_2} \\ \vec{e}_3
$$

Cela traduit par exemple le fait que :

a. C'est-à-dire pour nous une rotation

$$
f(\vec{e_1}) = a_{11}\vec{e_1} + a_{21}\vec{e_2} + a_{31}\vec{e_3}
$$

Nous allons voir dans ce qui suit comment cette disposition facilite grandement les calculs.

#### **3 2 Produit de matrices**

Nous aurons besoin de multiplier des matrices entre elles. Voici une disposition pratique pour effectuer les calculs.

#### **3 2 1 Produit de deux matrices « carré »**

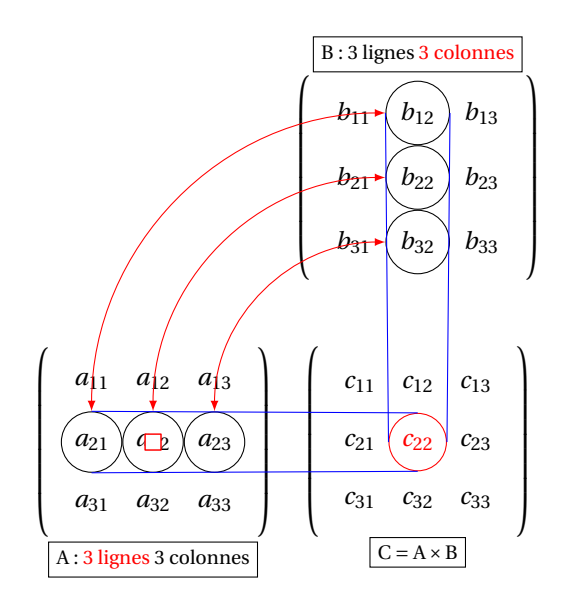

#### **Danger**

**produit de matrice non commutatif** Le produit de deux matrices n'est pas commutatif. Cela signifie qu'en général  $A \times B \neq$  $B \times A$ .

# **4 Rotations et bases de l'Espace**

Nous avons déjà défini une rotation dans l'espace page [30.](#page-29-0)

Occupons-nous de la rotation vectorielle associée, c'est-à-dire qu'on va étudier l'action d'une rotation dont on connaît l'axe et l'angle sur un vecteur quelconque.

Dans un premier temps, nous étudierons une rotation d'axe  $\vec{e_3}$ .

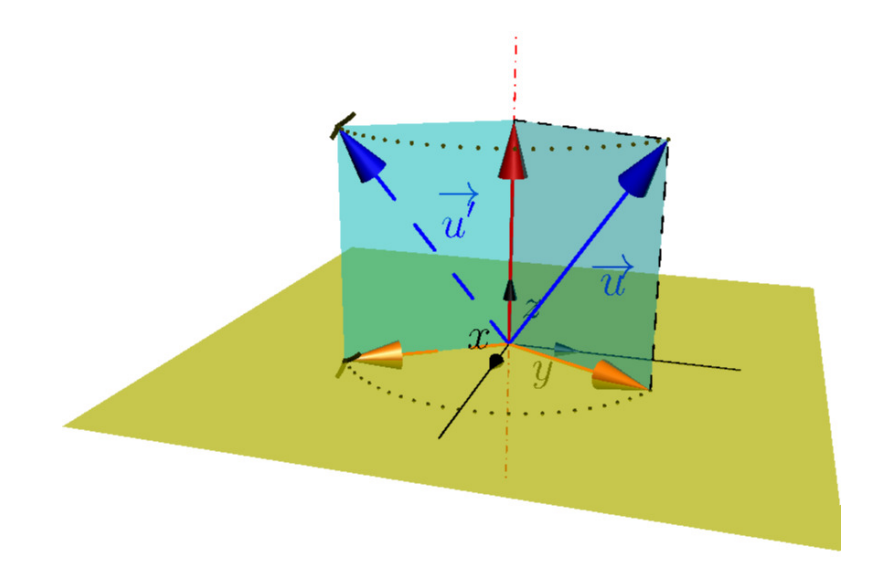

FIGURE 4.4 – Rotation d'un vecteur

Nous avons vu à la section précédente que pour caractériser la rotation, il suffit de déterminer les images de chaque vecteur de base.

On observe que  $\vec{e_3}$  est invariant car il a la même direction que l'axe de rotation.

Il suffit donc de se placer dans le plan  $\left( e_1,e_2 \right)$  et de déterminer les images des deux vecteurs de base :

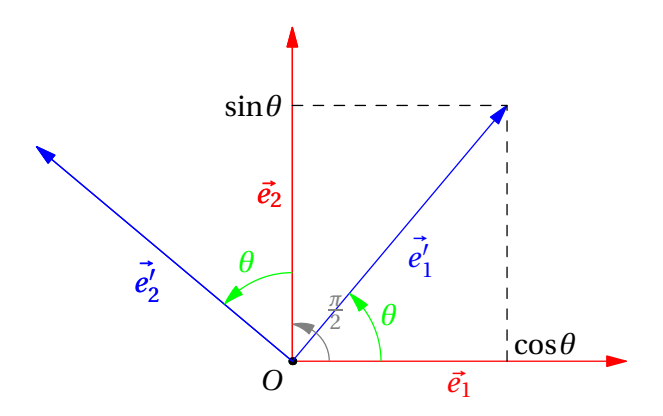

FIGURE 4.5 – Projection orthogonale de la rotation d'un vecteur

Si vous avez quelques souvenirs trigonométriques de collège ou de lycée, vous ne serez pas surpris par les résultats suivants :

$$
\overrightarrow{e'_1} = \cos \theta \overrightarrow{e_1} + \sin \theta \overrightarrow{e_2}
$$
  

$$
\overrightarrow{e'_2} = \cos \left(\theta + \frac{\pi}{2}\right) \overrightarrow{e_1} + \sin \left(\theta + \frac{\pi}{2}\right) \overrightarrow{e_2} = -\sin \theta \overrightarrow{e_1} + \cos \theta \overrightarrow{e_2}
$$

Ce qui donne pour notre matrice, en se souvenant que  $\vec{e}_3' = e_3$ :

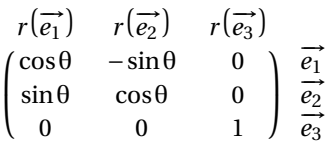

# **5 Rotations et calcul matriciel**

#### **5 1 Détermination de l'image d'un vecteur**

Soit  $\vec{u}$  un vecteur de coordonnées  $(x, y, z)$ . Cela signifie que  $\vec{u} = x\vec{e_1} + y\vec{e_2} + z\vec{e_3}$ . Soit *r* la rotation d'axe  $\vec{e_3}$  et d'angle θ. On obtient alors que :

$$
r(\vec{u}) = xr(\vec{e_1}) + yr(\vec{e_2}) + zr(\vec{e_3})
$$
  
=  $x(\cos(\theta)\vec{e_1} + \sin(\theta)\vec{e_2}) + y(-\sin(\theta)\vec{e_1} + \cos(\theta)\vec{e_2}) + z\vec{e_3}$   
=  $(x\cos(\theta) - y\sin(\theta))\vec{e_1} + (x\sin(\theta) + y\cos(\theta))\vec{e_2} + z\vec{e_3}$ 

Notons R la matrice de  $r$  dans la base canonique <sup>b</sup> et U la matrice colonne des coordonnées de  $\vec{u}$  dans la base canonique. Calculons  $R \times U$ :

cos(θ) −(sin(θ)) 0 sin(θ) cos(θ) 0 0 0 1 R *x* cos(θ)− *y* sin(θ) *x* sin(θ)+ *y* cos(θ) *z* R×U *x y z* U

Miracle ! R × U est en fait la matrice colonne des coordonnées de *r* ( $\vec{u}$ ). Un problème de transformation géométrique se règle par de simples multiplications : la puissance des mathématiques en marche grâce à une notion fondamentale, l'*isomorphie*. On trouve un « corps mathématiques » tout à fait similaire à celui étudié mais dans lequel il est plus aisé de travailler...

#### **Espaces isomorphes**

Ainsi, il existe de telles *isomorphismes* entre l'Espace géométrique de dimension 3, l'ensemble  $\mathbb{R}^3$  de leurs coordonnées et  $\mathfrak{M}_{3,1}(\mathbb{R}).$  l'ensemble des matrices à coefficients réels ayant trois lignes et une colonne. On parlera souvent de l'un pour l'autre.

**Remarque 7**

#### **5 2 Généralisation**

On peut alors admettre la généralisation suivante :

#### **Expression matricielle de l'image d'un vecteur**

<span id="page-43-0"></span>**Propriété 4 - 1**

Soit M la matrice d'un déplacement dans une certaine base  ${\mathcal B}$  de  ${\mathbb R}^3.$ Soit U la matrice colonne des coordonnées d'un certain vecteur  $\vec{u}$  dans cette base. Alors la matrice colonne des coordonnées de  $f(\overrightarrow{u})$  dans cette base vaut :

$$
\mathrm{mat}_{\mathcal{B}} f(\vec{u}) = \mathrm{M} \times \mathrm{U}
$$

#### **5 3 Matrice d'une composée de déplacements**

On est souvent amené à décomposer le mouvement d'un système en mouvements simples. Pour obtenir les coordonnées finales à partir des initiales, il faut ensuite recomposer les mouvements.

Étudions le cas de la composée de deux déplacements.

#### **composée d'applications**

On note ϕ◦ *g* l'application composée de *g* suivie de *f* (attention à l'ordre !). Ainsi,  $\varphi \circ g(x) = f(g(x))$  : on calcule *g*(*x*) puis on calcule l'image par *f* du vecteur obtenu.

Considérons deux déplacements  $f$  et  $g$ . Notons  $M = \text{mat}_{\mathcal{B}} f$ ,  $N = \text{mat}_{\mathcal{B}} g$  et  $U = \text{mat}_{\mathcal{B}} \overrightarrow{u}$ . Or

$$
f \circ g(\vec{u}) = f(g(\vec{u}))
$$

donc, point de vue matrice, d'après la propriété [4 - 1](#page-43-0) :

$$
\text{mat}_{\mathcal{B}} f \circ g(\vec{u}) = M \times (N \times U) = (M \times N) \times U
$$

On en déduit la propriété suivante :

**Expression matricielle de la composée de deux applications linéaires** Soit M la matrice d'un déplacement dans une certaine base  ${\cal B}$  de  ${\mathbb R}^3.$ Soit N la matrice d'un déplacement dans la même base. Alors :

**Propriété 4 - 2**

 $\text{mat}_B f \circ g = M \times N$ 

En particulier, avec les notations habituelles,

$$
\mathrm{mat}_{\mathcal{B}} f \circ g(\vec{u}) = (\mathrm{M} \times \mathrm{N}) \times \mathrm{U}
$$

### **6 Inverse d'une matrice**

#### **6 1 Notion d'inverse**

Vous vous souvenez avoir entendu un jour que tout nombre réel *non nul* admet un inverse. Cette formulation est cependant trop vague.

Il faudrait en fait préciser qu'un nombre non nul admet un inverse *pour la multiplication des nombres réels*, ce qui signifie que pour tout réel non nul *x*, il existe un nombre réel non

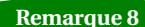

nul *x* −1 tel que *x* × *x* <sup>−</sup><sup>1</sup> <sup>=</sup> 1. On dit alors que ce nombre est *inversible pour la multiplication des réels*.

Pourquoi cherche-t-on un nombre associé à *x* tel que son produit par *x* fasse 1 ? En fait, 1 n'est pas n'importe quel nombre : c'est l'*élément neutre* pour la multiplication des réels, c'est-à-dire que pour tout réel *x*,  $x \times 1 = 1 \times x = x$ . Ainsi, l'inverse d'un nombre « neutralise » ce nombre.

#### **6 2 Matrice identité**

Il est aisé de vérifier que  $\begin{bmatrix} 1 & 0 & 0 \\ 0 & 1 & 0 \\ 0 & 0 & 1 \end{bmatrix}$ est l'élément neutre du produit des matrices. Notons  ${\rm I}_3$  cette matrice.

Chercher l'inverse d'une matrice M, c'est donc déterminer la matrice M−<sup>1</sup> , **si elle existe**, telle que  $M \times M^{-1} = I_3$ .

#### **inverse d'une matrice**

Une matrice M est inversible dans  $\mathfrak{M}_3(\mathbb{R})$  si, et seulement si, il existe une matrice notée M−<sup>1</sup> telle que

$$
M \times M^{-1} = M^{-1} \times M = I_3
$$

On appelle alors M $^{-1}$  l'inverse de M dans  $\mathfrak{M}_3(\mathbb{R}).$ 

#### **6 3 Déterminant d'une matrice de** M**2(**R**)**

En fait, vous savez depuis la Seconde que deux vecteurs du plan de coordonnées (*a*,*b*) et (*a', b'*) sont colinéaires si, et seulement si, leurs coordonnées sont proportionnelles. Il existe donc un réel  $\lambda$  tel que  $a = \lambda a'$  et  $b = \lambda b'$  et alors

$$
ab'-a'b = \lambda ab - \lambda ab = 0
$$

On appelle déterminant de la matrice A =  $\begin{pmatrix} a & a' \end{pmatrix}$ *b b*<sup> $\prime$ </sup> !  $\text{le nombre } ab' - a'b \text{ et on note}:$ 

$$
\det(A) = \begin{vmatrix} a & a' \\ b' & b' \end{vmatrix} = ab' - a'b
$$

#### **6 4 Déterminant d'une matrice de**  $\mathfrak{M}_3(\mathbb{R})$

Un moyen pratique de déterminer si une matrice est inversible est de calculer son... déterminant.

Nous n'entrerons pas dans les détails théoriques et nous contenterons de découvrir un moyen pratique de calculer ce déterminant : le développement par rapport à une ligne ou une colonne.

Par exemple ici, on développe par rapport à la première colonne :

$$
(-1)^{(1+1)}\begin{vmatrix} a_{11} & a_{12} & a_{13} \ a_{21} & a_{22} & a_{23} \ a_{31} & a_{32} & a_{33} \end{vmatrix} + (-1)^{(2+1)} \begin{vmatrix} a_{11} & a_{12} & a_{13} \ a_{21} & a_{22} & a_{23} \ a_{31} & a_{32} & a_{33} \end{vmatrix} + (-1)^{(3+1)} \begin{vmatrix} a_{11} & a_{12} & a_{13} \ a_{21} & a_{22} & a_{23} \ a_{31} & a_{32} & a_{33} \end{vmatrix}
$$

C'est-à-dire :

$$
det(A) = a_{11} \begin{vmatrix} a_{22} & a_{23} \\ a_{32} & a_{33} \end{vmatrix} - a_{21} \begin{vmatrix} a_{12} & a_{13} \\ a_{32} & a_{33} \end{vmatrix} + a_{31} \begin{vmatrix} a_{12} & a_{13} \\ a_{22} & a_{23} \end{vmatrix}
$$

**Définition 4 - 1**

Par exemple, calculus le déterminant de A = 
$$
\begin{pmatrix} 1 & 2 & 3 \ 2 & 1 & -2 \ -2 & 3 & 1 \end{pmatrix}
$$
  
\n
$$
(-1)^{(1+1)} \begin{vmatrix} 1 & 2 & 3 \ 2 & 1 & -2 \ -2 & 3 & 1 \end{vmatrix} + (-1)^{(2+1)} \begin{vmatrix} 1 & 2 & 3 \ 2 & 1 & -2 \ -2 & 3 & 1 \end{vmatrix} + (-1)^{(3+1)} \begin{vmatrix} 1 & 2 & 3 \ 2 & 1 & -2 \ -2 & 3 & 1 \end{vmatrix}
$$

C'est-à-dire :

$$
det(A) = 1 \times \begin{vmatrix} 1 & -2 \\ 3 & 1 \end{vmatrix} - 2 \times \begin{vmatrix} 2 & 3 \\ 3 & 1 \end{vmatrix} + (-2) \times \begin{vmatrix} 2 & 3 \\ 1 & -2 \end{vmatrix}
$$
  
= (1+6) - 2(2-9) - 2(-4-3)  
= 7 + 14 + 14  
= 35

On admettra surtout le théorème suivant :

#### **déterminant d'une matrice inversible**

Une matrice est inversible si, et seulement si, son déterminant est non nul. **Théorème 4 - 2**

Ainsi, la matrice A précédente est inversible...Il reste cependant à calculer cette matrice inverse.

Il existe bien des moyens divers et variés mais nous n'en aurons pas besoin car nous n'allons étudier que des matrices orthogonales qui ont une particularité très intéressante.

# **7 Produit scalaire - Matrices orthogonales**

#### **7 1 Produit scalaire de deux vecteurs**

Nous rappellerons juste la définition vue en Terminale :

#### **produit scalaire**

Dans un repère orthonormé de ℝ<sup>3</sup>, deux vecteurs  $\overrightarrow{\nu}$  et  $\overrightarrow{\nu'}$  ont pour coordonnées respectives  $(x, y, z)$  et  $(x', y', z')$ .

On appelle *produit scalaire* de  $\overrightarrow{v}$  et  $\overrightarrow{v'}$  et on note  $\left\langle \overrightarrow{v},\overrightarrow{v'}\right\rangle$  le nombre réel :

$$
\left\langle \overrightarrow{v}, \overrightarrow{v'}\right\rangle = xx' + yy' + zz'
$$

#### **7 2 Représentation matricielle**

Nous aurons besoin pour le reste de notre étude la *transposée* d'une matrice.

#### **Définition 4 - 3**

**Définition 4 - 2**

# **matrice transposée**

On appelle transposée de la matrice A et on note  ${}^{\text{t}}$ A la matrice obtenue en échangeant lignes et colonnes.

Par exemple, si A =  $\begin{pmatrix} 1 & 2 & 3 \\ 4 & 5 & 6 \\ 7 & 8 & 9 \end{pmatrix}$ ), alors  ${}^{\text{t}}A = \begin{pmatrix} 1 & 4 & 7 \\ 2 & 5 & 8 \\ 3 & 6 & 9 \end{pmatrix}$ ´

Soit  $\overrightarrow{v}$  et  $\overrightarrow{v'}$  deux vecteurs de représentations matricielles respectives V et V' dans une certaine base orthonormée.

Pour obtenir matriciellement le produit scalaire des deux vecteurs, on effectue le produit  $V \times {}^{\mathrm{t}} V'.$ 

Nous aurons besoin enfin de cette importante définition :

# **vecteurs orthogonaux** Deux vecteurs sont orthogonaux si, et seulement si, leur produit scalaire est nul. **Définition 4 - 4 7 3 Norme d'un vecteur** Il s'agit tout simplement de la racine carrée du produit scalaire d'un vecteur par lui-même. **norme d'un vecteur** Soit  $\overrightarrow{v}$  un vecteur. On appelle norme de  $\overrightarrow{v}$  le nombre noté  $\|\overrightarrow{v}\|$  et défini par :  $\|\vec{v}\| = \sqrt{\langle \vec{v}, \vec{v} \rangle}$ **Définition 4 - 5**

Ainsi, si  $\vec{v}$  a pour coordonnées  $(x, y, z)$  dans un repère orthonormé, alors  $\|\vec{v}\| = \sqrt{x^2 + y^2 + z^2}$ . Cela vous rappelle sûrement un vieux théorème de collège...

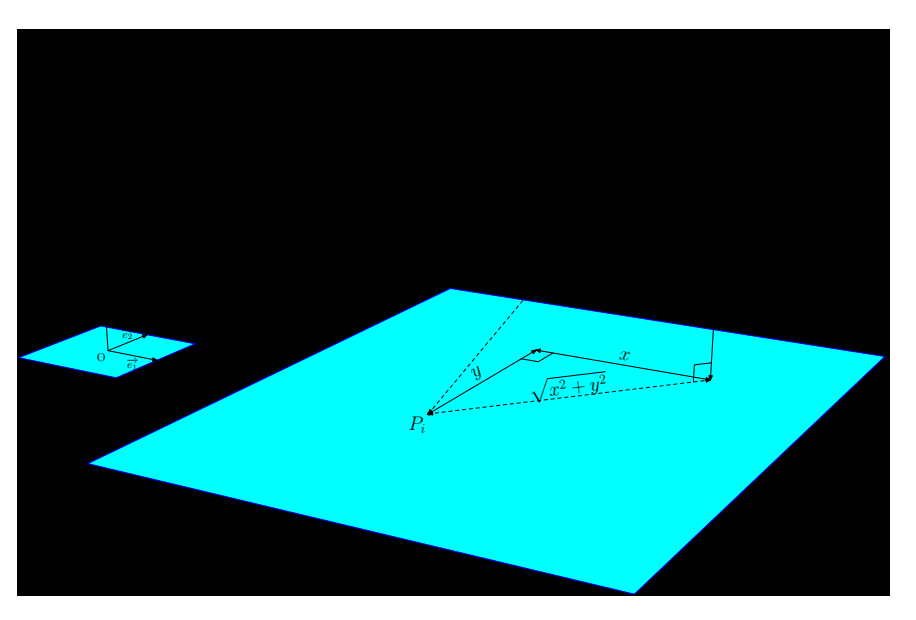

FIGURE 4.6 – norme d'un vecteur

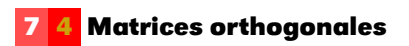

Nous allons enfin pouvoir revenir à nos transformations de l'espace. Il nous faut d'abord donner une nouvelle définition...

#### **matrice orthogonale**

**Définition 4 - 6**

Une matrice de  $\mathfrak{M}_3(\mathbb{R})$  est orthogonale si, et seulement si, elle est inversible et A<sup>-1</sup> = <sup>t</sup>A

Voici qui est bien pratique : pour inverser ce genre de matrices, il suffit de les transposer. Il nous reste à découvrir qui sont vraiment ces matrices...

**Théorème 4 - 3**

**caractérisation d'une matrice orthogonale**

Une matrice de  $\mathfrak{M}_3(\mathbb{R})$  est orthogonale si, et seulement si, ses colonnes forment une base orthonormée de  $\mathbb{R}^3.$ 

Une nouvelle fois, nous ne démontrerons pas ce théorème ( car nous ne sommes pas vraiment mathématiciens... ).

Utilisons-le cependant dès maintenant. Reprenons la matrice d'une rotation d'angle θ et d'axe  $(Oz)$  et appelons  $C_1$ ,  $C_2$  et  $C_3$  ses colonnes :

> $R =$  $C_1$   $C_2$   $C_3$  $\sqrt{ }$  $\mathsf{I}$  $\lambda$  $\overline{\phantom{a}}$  $\cos\theta$  −sin $\theta$  0 sinθ cosθ 0 0 0 1

Alors la norme du vecteur associé à C<sub>1</sub> vaut  $\sqrt{\cos^2 \theta + \sin^2 \theta + 0^2} = 1$ . Il en va de même pour  $C_2$  et  $C_3$ .

Formons à présent les produits scalaires :

 $C_1 \times {}^tC_2 = -\cos\theta \sin\theta + \sin\theta \cos\theta + 0 = 0$ 

Il en va de même pour  $C_1$  et  $C_3$  ainsi que pour  $C_2$  et  $C_3$ . La matrice de cette rotation est donc orthogonale.

#### **7 5 Quelques propriétés des matrices orthogonales**

Nous allons d'abord donner, une nouvelle fois sans preuve, deux propriétés importantes des déterminants :

**déterminant d'une transposée et d'un produit**

 $det^{\dagger} A = det A$ 

**Propriété 4 - 3**

 $det A \times B = det A \cdot det B$ 

cela va nous permettre d'établir le théorème suivant :

**Théorème 4 - 4**

**déterminant d'une matrice orthogonale** Une matrice orthogonale a pour déterminant 1 ou −1

Allez, pour le plaisir, au moins une preuve dans ce cours.... On a d'une part det $(A \times {}^{\mathsf{t}} A) = \det A \cdot \det {}^{\mathsf{t}} A = (\det A)^2$ . D'autre part det( $A \times {}^{\text{t}} A$ ) = det( $I_3$ ) = 1. Finalement,  $(det A)^2 = 1$ , c'est-à-dire det  $A = \pm 1$ . Bon, ce n'était pas méchant...

#### **Détermination de l'axe d'une rotation**

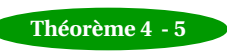

Si A est une matrice orthogonale de  $\mathfrak{M}_3(\mathbb{R})$  différente de l'identité et dont le déterminant vaut 1, alors A est la matrice d'une rotation autour d'un axe. La direction de l'axe est donnée en déterminant un vecteur invariant.

Voilà pour l'axe. En ce qui concerne l'angle, nous aurons besoin...d'une nouvelle définition !

**trace d'une matrice carrée**

La trace d'une matrice, notée tr(A) est la somme des éléments de sa diagonale. **Définition 4 - 7**

Par exemple, la trace de la matrice 
$$
\begin{pmatrix} \cos \theta & -\sin \theta & 0 \\ \sin \theta & \cos \theta & 0 \\ 0 & 0 & 1 \end{pmatrix} \text{est } 2\cos\theta + 1.
$$

Or il existe une belle propriété qui dit que la trace ne change pas lorsqu'on effectue des changements de base et donc...

**détermination du cosinus de l'angle d'une rotation** Soit *r* une rotation de matrice A dans une certaine base. Alors l'angle θ de la rotation vérifie :

$$
\cos\theta = \frac{\text{tr}(A) - 1}{2}
$$

ce qui est « magique », c'est qu'on va ainsi pouvoir déterminer la rotation quelque soit la base.

#### **7 6 Produit vectoriel**

Nous avons parlé du produit scalaire qui à deux vecteurs associe un nombre réel (un scalaire). Nous allons maintenant introduire un nouveau produit qui à deux vecteurs associe un troisième vecteur.

#### **produit vectoriel**

Soit  $\overrightarrow{v}$  et  $\overrightarrow{v'}$  deux vecteurs de coordonnées  $(x, y, z)$  et  $(x', y', z')$  dans une base orthonormée directe. On appelle produit vectoriel de  $\vec{v}$  et  $\vec{v'}$  et on note  $\vec{v} \wedge \vec{v'}$  le vecteur dont les coordonnées sont :

$$
\left( \begin{vmatrix} y & z \\ y' & z' \end{vmatrix}, -\begin{vmatrix} x & z \\ x' & z' \end{vmatrix}, \begin{vmatrix} x & y \\ x' & y' \end{vmatrix} \right)
$$

#### **Théorème 4 - 6**

**Définition 4 - 8**

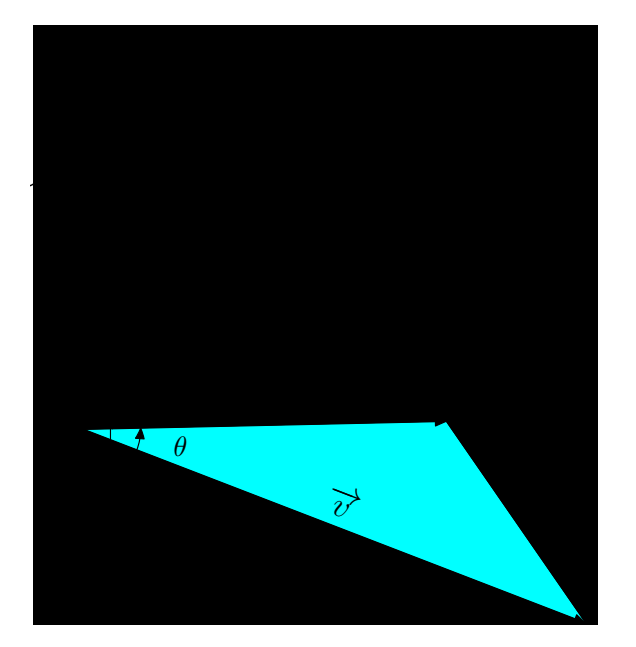

FIGURE 4.7 – produit vectoriel

On montre aussi le résultat important suivant :

$$
\left\|\overrightarrow{v}\wedge\overrightarrow{v'}\right\|=\left\|\overrightarrow{v}\right\| \times \left\|\overrightarrow{v'}\right\| \times \left|\sin\left(\overrightarrow{v},\overrightarrow{v'}\right)\right|
$$

#### **disposition pratique**

Une méthode peu orthodoxe mais pratique de retenir la formule de calcul du produit scalaire est de le disposer comme un déterminant d'une matrice de taille 3 :

> $\overrightarrow{v} \wedge \overrightarrow{v'} =$ ¯ ¯ ¯ ¯ ¯ ¯ ¯ ¯  $\vec{e_1}$   $\vec{e_2}$   $\vec{e_3}$ *x y z x*<sup>*y*</sup> *z*<sup></sup>  $\begin{array}{c|c|c|c} \hline \multicolumn{1}{c|}{\textbf{1}} & \multicolumn{1}{c|}{\textbf{2}} & \multicolumn{1}{c|}{\textbf{3}} & \multicolumn{1}{c|}{\textbf{4}} & \multicolumn{1}{c|}{\textbf{5}} & \multicolumn{1}{c|}{\textbf{6}} & \multicolumn{1}{c|}{\textbf{7}} & \multicolumn{1}{c|}{\textbf{8}} & \multicolumn{1}{c|}{\textbf{9}} & \multicolumn{1}{c|}{\textbf{1}} & \multicolumn{1}{c|}{\textbf{1}} & \multicolumn{1}{c|}{\textbf{1}} & \$

**Remarque 9**

**Remarque 10**

puis de développer par rapport à la première ligne :

$$
\overrightarrow{v} \wedge \overrightarrow{v'} = \begin{vmatrix} y & z \\ y' & z' \end{vmatrix} \overrightarrow{e_1} - \begin{vmatrix} x & z \\ x' & z' \end{vmatrix} \overrightarrow{e_2} + \begin{vmatrix} x & y \\ x' & y' \end{vmatrix} \overrightarrow{e_3}
$$

On peut donc montrer que  $\vec{v} \wedge \vec{v'} = -\vec{v'} \wedge \vec{v}$ 

#### **règle du tire-bouchon**

Très grossièrement, quand on « tourne » de  $\vec{v}$  vers  $\vec{v'}$ , on « monte le long » de  $\vec{v} \wedge \vec{v'}$  et vis vice-versa

#### **7 7 Exemple de détermination d'une rotation**

On connaît la matrice d'une certaine application dans une certaine base :

$$
A = \begin{pmatrix} \frac{2}{3} & -\frac{1}{3} & -\frac{2}{3} \\ \frac{2}{3} & \frac{2}{3} & \frac{1}{3} \\ \frac{1}{3} & -\frac{2}{3} & \frac{2}{3} \end{pmatrix}
$$

- 1. Vérifiez que la matrice est orthogonale.
- 2. Vérifiez que  $det(A) = 1$  : il s'agit donc d'une rotation.
- 3. Pour déterminer l'axe, on va chercher un vecteur de représentation matricielle  $V =$

 $\sqrt{ }$  $\overline{\phantom{a}}$  $\mathsf{I}$ *x y* invariant par la rotation donc tel que A × V − V soit égal à la matrice colonne *z*  $\lambda$ 

nulle. On obtient après simplification (faites le calcul...) :

$$
\begin{pmatrix} \frac{-x-y-2z}{3} \\ \frac{2x-y+z}{3} \\ \frac{x-2y-z}{3} \end{pmatrix} = \begin{pmatrix} 0 \\ 0 \\ 0 \end{pmatrix}
$$

cela revient à résoudre le système :

$$
\begin{cases}\n\frac{-x-y-2z}{3} = 0\\ \n\frac{2x-y+z}{3} = 0\\ \n\frac{x-2y-z}{3} = 0\n\end{cases}
$$

Ce système admet une infinité de solutions car en additionnant les deux premières lignes on obtient la troisième. On choisit une des inconnues comme paramètre (par exemple *z*) et on résout le système résultant ayant maintenant deux équations et deux inconnues.

On obtient  $x = -z$  et  $y = -z$ .

L'axe de la rotation est donc la droite vectorielle dirigée par le vecteur  $\vec{v}$  de coordonnées (1, 1,−1).

4. Pour l'angle, on sait que  $\cos \theta = \frac{\text{tr(A)}-1}{2} = \frac{2-1}{2} = \frac{1}{2}$ .

On obtient donc que θ =  $\pm \frac{\pi}{3}$  à un multiple de 2π près.

Pour déterminer le signe, il nous faut un autre renseignement : nous allons utiliser le produit vectoriel. Nous allons déterminer un vecteur  $\vec{n}$  orthogonal à  $\vec{v}$ . Il faut donc s'arranger pour que le produit scalaire de  $\vec{n}$  et  $\vec{v}$  soit nul.

Si nous posons  $(x, y, z)$  les coordonnées de  $\vec{n}$  alors  $\langle \vec{v}, \vec{n} \rangle = x + y - z$ .

Nous pouvons donc choisir  $(1, 0, 1)$  pour les coordonnées de  $\vec{n}$ .

Déterminons à présent l'image de  $\overrightarrow{n}$  par la rotation :

$$
\begin{pmatrix}\n\frac{2}{3} & \frac{-1}{3} & \frac{-2}{3} \\
\frac{2}{3} & \frac{2}{3} & \frac{1}{3} \\
\frac{1}{3} & \frac{-2}{3} & \frac{2}{3}\n\end{pmatrix}\n\begin{pmatrix}\n0 \\
1 \\
1 \\
1\n\end{pmatrix}
$$

Donc  $r(\vec{n})$  a pour coordonnées (0, 1, 1). Calculons à présent le produit vectoriel de  $\vec{n}$  par  $r(\vec{n})$ :

$$
\overrightarrow{n} \wedge r(\overrightarrow{n}) = \begin{vmatrix} \overrightarrow{e_1} & \overrightarrow{e_2} & \overrightarrow{e_3} \\ 1 & 0 & 1 \\ 0 & 1 & 1 \end{vmatrix} = -\overrightarrow{e_1} - \overrightarrow{e_2} + \overrightarrow{e_3} = -\overrightarrow{v}
$$

Si nous en avions le loisir, nous pourrions montrer le résultat suivant :

#### **rotation et produit vectoriel**

Si l'axe d'une rotation *r* est dirigé par un vecteur  $\vec{v}$  et si  $\vec{n}$  est un vecteur du plan orthogonal à  $\overrightarrow{v}$  alors

**Propriété 4 - 4**

$$
\overrightarrow{n} \wedge r(\overrightarrow{n}) = \frac{\|\overrightarrow{n}\| \times \|r(\overrightarrow{n})\|}{\|\overrightarrow{v}\|} \times \sin(\theta) \cdot \overrightarrow{v}
$$

Ainsi,  $-\vec{v} = \frac{\sqrt{2} \times \sqrt{2}}{\sqrt{3}} \times \sin(\theta) \cdot \vec{v}$ . Nous en déduisons que  $\sin(\theta) = -\frac{\sqrt{3}}{2}$  or  $\cos(\theta) = \frac{1}{2}$ .

Finalement, A est la matrice dans la base canonique de la rotation d'axe dirigé par  $\vec{v}$ de coordonnées  $(1, 1, -1)$  et d'angle  $-\frac{\pi}{3}$ .

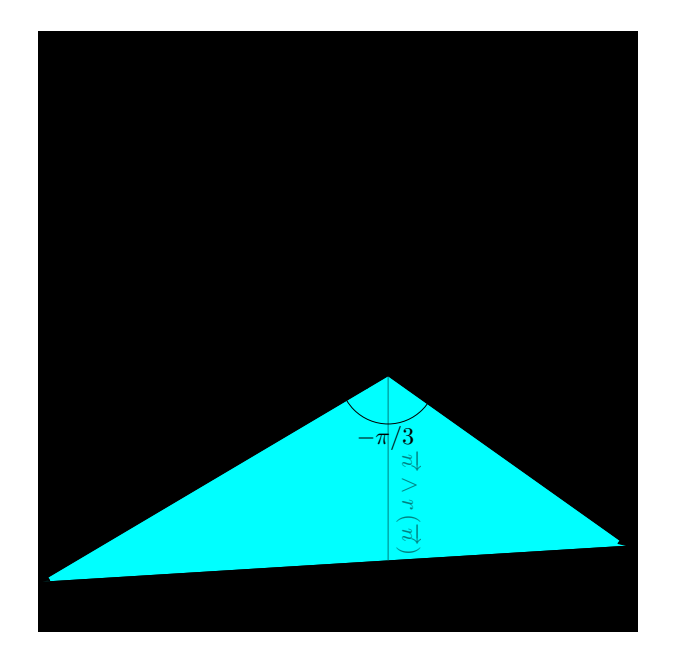

FIGURE 4.8 – rotation de matrice A

# **8 Changement de base**

#### **8 1 Le problème**

On connaît la matrice A d'une rotation relativement à une certaine base, généralement une base orthonormée dont un des vecteurs dirige l'axe de la rotation.

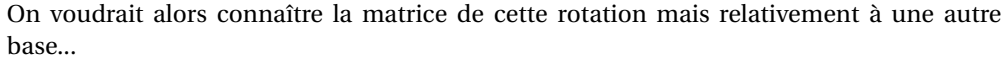

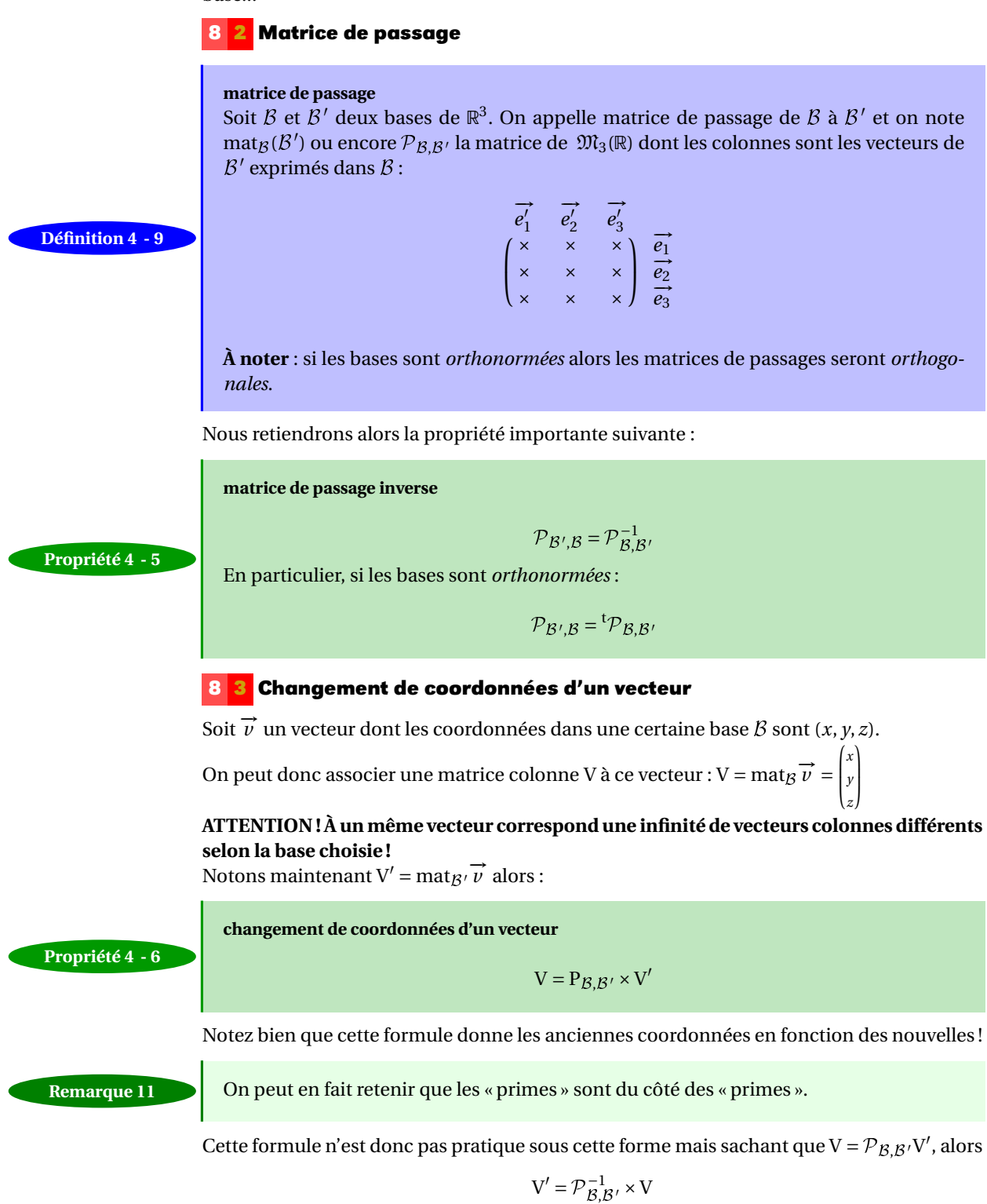

et comme nous travaillerons dans des bases orthonormées, nous utiliserons le plus souvent :

$$
V' = {}^t\mathcal{P}_{\mathcal{B},\mathcal{B}'} \times V
$$

#### **8 4 Relation de Chasles**

Considérons 3 bases. Avec des notations standard on a

$$
\mathbf{V}'' = \mathcal{P}_{\mathcal{B}'',\mathcal{B}} \times \mathbf{V}
$$

Mais on a aussi  $V' = \mathcal{P}_{\mathcal{B}',\mathcal{B}} \times V$  et  $V'' = \mathcal{P}_{\mathcal{B}'',\mathcal{B}'} \times V'$  donc

$$
\mathbf{V}'' = \mathcal{P}_{\mathcal{B}'',\mathcal{B}'} \times \mathcal{P}_{\mathcal{B}',\mathcal{B}} \times \mathbf{V}
$$

Finalement :

**Propriété 4 - 7**

**relation de Chasles**

$$
\mathcal{P}_{\mathcal{B}'',\mathcal{B}}=\mathcal{P}_{\mathcal{B}'',\mathcal{B}'}\times\mathcal{P}_{\mathcal{B}',\mathcal{B}}
$$

#### **8 5 Rotation et changement de base**

Soit A la matrice d'une rotation *r* dans une certaine base. Notons toujours  $V = mat_B \vec{v}$  et  $W = \text{mat}_{B} r(\vec{v})$  et leurs pendants « primés ».

Nous avons vu que  $W = A \times V$ . D'après ce que nous avons vu au paragraphe précédent, cela donne :

$$
\mathcal{P}_{\mathcal{B},\mathcal{B}'} \times W' = A \times \mathcal{P}_{\mathcal{B},\mathcal{B}'} \times V'
$$

et donc

$$
W' = ({}^t\mathcal{P}_{\mathcal{B},\mathcal{B}'} \times A \times \mathcal{P}_{\mathcal{B},\mathcal{B}'}) \times V'
$$

On en déduit que A' =  ${}^t\mathcal{P}_{\mathcal{B},\mathcal{B}'} \times A \times \mathcal{P}_{\mathcal{B},\mathcal{B}'}$ 

**transformation orthogonale et changement de base**

**Théorème 4 - 7**

$$
\text{mat}_{\mathcal{B}'} f = {}^t \mathcal{P}_{\mathcal{B}, \mathcal{B}'} \times \text{mat}_{\mathcal{B}} f \times \mathcal{P}_{\mathcal{B}, \mathcal{B}'}
$$

Il sera pratique de retenir le schéma suivant (attention au sens des flèches) :

**schéma du changement de base**

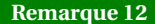

$$
\begin{array}{ccc}\n & \mathcal{B} \mathbb{R}^3 & \xrightarrow{f} & \mathbb{R}^3 \mathcal{B} \\
 \mathcal{P}_{\mathcal{B}, \mathcal{B}'} & & \downarrow \mathcal{P}_{\mathcal{B}, \mathcal{B}'} \\
 & \mathcal{B}' \mathbb{R}^3 & \xrightarrow{f} & \mathbb{R}^3 \mathcal{B}'\n \end{array}
$$

# **9 Angles d'Euler**

Il est facile d'imaginer qu'une base orthonormée étant donnée, toute translation de vecteur  $\vec{v} = x\vec{e_1} + y\vec{e_2} + z\vec{e_3}$  peut se décomposer en trois translations de vecteurs  $x\vec{e_1}$ ,  $y\vec{e_2}$  et  $z\vec{e_3}$ . On peut également décomposer toute rotation en la composée de trois rotations élémentaires en prenant chaque axe de rotation orthogonal au précédent :

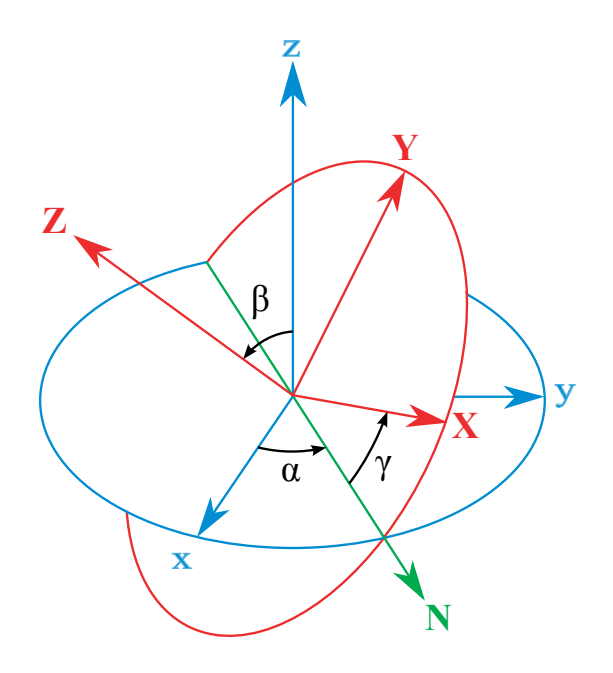

Il s'agit ici de la présentation anglo-saxonne habituelle que vous retrouverez dans les publications internationales. On effectue successivement :

- une rotation d'angle α autour de l'axe (O*z*). C'est la *précession* ;
- une rotation d'angle β autour de la « ligne des nœuds » qui est en fait l'axe (O*x'* ) du premier repère mobile. Cet axe est bien orthogonal à (O*z*). C'est la *nutation* ;
- une rotation d'angle γ autour de l'axe (OZ), qui est orthogonal à la ligne des nœuds et qui est l'image de (O*z*) par la rotation précédente. C'est la *rotation propre*.

On code cette succession de rotation par ZXZ. On aurait pu en effet choisir d'autres axes et d'autres ordres de composition.

Comme il y a des repères mobiles dépendants des rotations choisies, on peut penser que l'ordre est en effet important. On le vérifie par le calcul.

Tout d'abord, on peut exprimer matriciellement la succession de rotations dans les différentes bases orthonormées. Schématisons la succession de rotations :

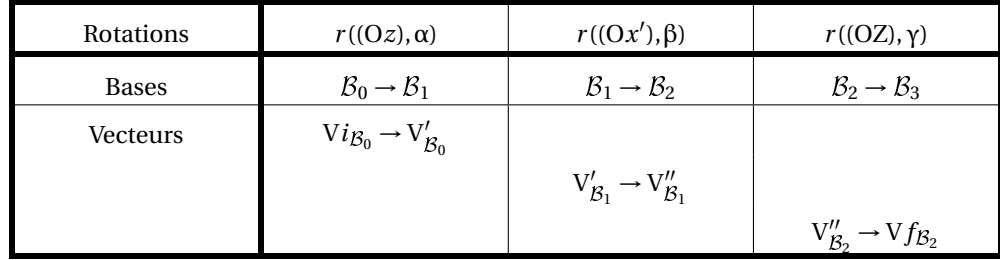

On cherche M = mat<sub>B0</sub>ZXZ la matrice de la rotation globale dans la base  $B_0$  transformant  $\mathrm{V}i_{\mathcal{B}_0}$  en V $f_{\mathcal{B}_0}$ .

On sait que V $f_{\mathcal{B}_0} = \mathcal{P}_{\mathcal{B}_0,\mathcal{B}_3} V f_{\mathcal{B}_3}$ . Or V $f_{\mathcal{B}_3}$  = V $i_{\mathcal{B}_0}$  car les vecteurs et les bases « tournent » en même temps. D'après la relation de Chasles on obtient donc :

$$
\nabla f_{\mathcal{B}_0} = \left(\mathcal{P}_{\mathcal{B}_0,\mathcal{B}_1} \times \mathcal{P}_{\mathcal{B}_1,\mathcal{B}_2} \times \mathcal{P}_{\mathcal{B}_2,\mathcal{B}_3}\right) \nabla i_{\mathcal{B}_0}
$$

Or on cherche M telle que V $f_{\mathcal{B}_0} = M \times Vi_{\mathcal{B}_0}$  donc

$$
M = \mathcal{P}_{\mathcal{B}_0,\mathcal{B}_1} \times \mathcal{P}_{\mathcal{B}_1,\mathcal{B}_2} \times \mathcal{P}_{\mathcal{B}_2,\mathcal{B}_3}
$$

Il suffit ensuite de reconnaître les rotations :

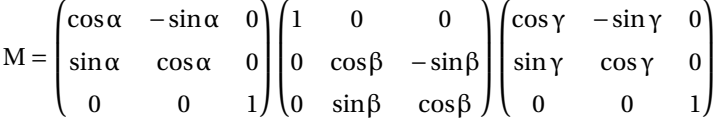

Cette décomposition est très intuitive mais a quelques inconvénients. Par exemple, les angles utilisés ne sont pas de même nature : certains varient dans ]−π;π] et d'autres dans  $\left[-\frac{\pi}{2};\frac{\pi}{2}\right]$ : lesquels ?

# **10 EXERCICES**

#### **Exercice 4 - 1 reconnaître une application linéaire**

Est-ce que l'application : <sup>3</sup>  $\longrightarrow \mathbb{R}^3$  $\overrightarrow{x} \rightarrow \overrightarrow{x} + \overrightarrow{a}$  avec  $\overrightarrow{a}$  un vecteur fixe est linéaire ?

**Exercice 4 - 2**

$$
f \in \mathcal{L}(\mathbb{R}^3), \mathcal{B} = (e_1, e_2, e_3)
$$
 est une base de  $\mathbb{R}^3$ ,  $A = \begin{pmatrix} 1 & 1 & 0 \\ 1 & 0 & 1 \\ 1 & 1 & 1 \end{pmatrix} = \mathbf{Mat}_{\mathcal{B}}(f).$ 

- 1.  $f$  est-il un endomorphisme de  $\mathbb{R}^3$  ?
- 2. Quelles sont les coordonnées de *e*<sup>1</sup> dans la base B ?
- 3. Quelles sont les coordonnées de  $f(e_2)$  dans la base  $B$ ?
- 4. Quelles sont les coordonnées de  $f(x)$  dans la base  $\beta$  si  $x = e_1 + e_2 2e_3$ ?
- 5. Qu'est ker *f* ?

#### **Exercice 4 - 3**

 $f \in \mathcal{L}(\mathbb{R}^p, \mathbb{R}^n)$ , démontrer :

ker *f* = {0<sub>ℝ</sub>*} ⇔ <i>f* est injective

#### **Exercice 4 - 4**

On travaille dans l'espace vectoriel  $\mathbb{R}^3$  rapporté à la base canonique  $\mathcal{B} = (e_1, e_2, e_3)$ . On donne :

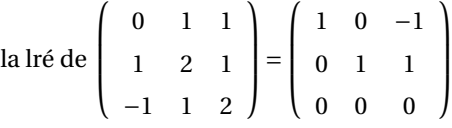

On considère la famille  $\mathcal{F}=(u_1,u_2,u_3)$  avec

$$
u_1\left(\begin{array}{c}0\\-1\\1\end{array}\right)_B, u_2\left(\begin{array}{c}1\\1\\2\end{array}\right)_B, u_3\left(\begin{array}{c}1\\2\\1\end{array}\right)_B
$$

- 1. Déterminer la matrice A de la famille  $\mathcal F$  dans la base B.
- 2. Donner la lré de A.
- 3. On note  $f$  l'endomorphisme de  $\mathbb{R}^3$  dont la matrice dans la base  $\mathcal B$  est A.
	- (a) Que représentent les colonnes de A ?
	- (b) Déterminer  $\beta$  la matrice de la famille  $(f(u_1), f(u_2), f(u_3))$  dans la base  $\beta$ .
	- (c) On note ker  $(f)$  le noyau de f, définir ker  $(f)$ .
	- (d) On note  $x = (x_1, x_2, x_3)$  un vecteur quelconque de  $\mathbb{R}^3$ . Déterminer les coordonnées de *f* (*x*) dans la base B.
	- (e) Déterminer une base de ker $(f)$ , on notera  $\mathcal{F}_{\text{ker}}$  cette famille.
	- (f) Donner une famille génératrice de  $\text{Im}(f)$ .
	- (g) Déterminer une base de  $\text{Im}(f)$ . On notera  $\mathcal{F}_{\text{Im}}$  cette famille.
- 4. On note  $\mathcal{B}' = (e'_1, e'_2, e'_3)$  la famille obtenue en juxtaposant le ou les vecteurs de  $\mathcal{F}_{Im}$  et le ou les vecteurs de  $\mathcal{\bar{F}}_{\mathrm{ker}}.$  On admet que  $\mathcal{B}'$  est une base (il suffit de vérifier qu'elle est libre) ;  $x'_1, x'_2$  et  $x'_3$  désignent les coordonnées d'un vecteur  $x$  de  $\mathbb{R}^3$  dans cette base.
	- (a) Déterminer H la matrice de passage de  $\beta$  à  $\beta'$ .
	- (b) On note U la matrice de  $f$  relativement ou dans la base  $\mathcal{B}'$ ,  $U = Mat_{\mathcal{B}'}(f)$ , exprimer U en fonction des matrices H et A.
- 5. On note g l'application de  $\mathbb{R}^3$  dans  $\mathbb{R}^3$  définie par :

$$
x \begin{pmatrix} x_1' \\ x_2' \\ x_3' \end{pmatrix}_{\mathcal{B}'} \rightarrow g(x) \begin{pmatrix} x_1' \\ x_2' \\ 0 \end{pmatrix}_{\mathcal{B}'}
$$

et *g* est manifestement un endomorphisme de  $\mathbb{R}^3$ .

- (a) Déterminer V la matrice de  $g$  dans la base  $B'$ .
- (b) Déterminer une base de ker $(g)$ .
- (c) Déterminer une base de  $\text{Im}(g)$ .
- (d) Exprimer en fonction de V et de H la matrice de *g* dans la base B.
- (e) Exprimer à l'aide de lettres la matrice de  $g \circ f$  dans la base  $\mathcal{B}'$ .

**Exercice 4 - 5 détermination d'une rotation à partir d'une matrice**

On donne la matrice A =  $\sqrt{ }$  $\overline{\phantom{a}}$  $\frac{1}{3}$   $\frac{2}{3}$   $\frac{2}{3}$  $-\frac{2}{3}$   $\frac{2}{3}$   $-\frac{1}{3}$  $-\frac{2}{3}$   $-\frac{1}{3}$   $\frac{2}{3}$ Ι  $\overline{\phantom{a}}$ d'une certaine transformation  $f$  de  $\mathbb{R}^3$  dans lui-

même.

Décrivez *f* le plus précisément possible.

#### **Exercice 4 - 6 matrice d'une rotation**

On considère la rotation *u* d'angle  $\frac{\pi}{4}$  autour de l'axe dirigé par le vecteur  $\overrightarrow{v_1}$  de coordonnées  $\left(\frac{1}{3}, \frac{2}{3}, \frac{2}{3}\right)$  dans la base canonique  $\mathcal{B}_0$ .

- 1. Montrez que  $\overrightarrow{v_2}$  de coordonnées  $(\frac{2}{3}, -\frac{2}{3}, \frac{1}{3})$  dans  $\mathcal{B}_0$  est orthogonal à  $\overrightarrow{v_1}$ .
- 2. Déterminez un vecteur  $\overrightarrow{v_3}$  tel que  $(\overrightarrow{v_1}, \overrightarrow{v_2}, \overrightarrow{v_3})$  soit une base orthonormée directe.
- 3. Déterminez mat $_{\mathcal{B}_0}$ *u*.

#### **Exercice 4 - 7 composée de rotations**

Dans  $\mathbb{R}^3$ , soit  $R_x$  la rotation autour de l'axe dirigé par  $\vec{e_1}$  et d'angle  $\frac{\pi}{2}$ , soit  $R_y$  la rotation autour de l'axe dirigé par  $\vec{e_2}$  et d'angle  $\frac{\pi}{2}$  et soit R<sub>z</sub> la rotation autour de l'axe dirigé par  $\vec{e_3}$ et d'angle  $\frac{\pi}{2}$ .

Décrivez R<sub>*x*</sub> ∘ R<sub>z</sub>.

#### **Exercice 4 - 8 reconnaître une application linéaire**

Est-ce que l'application :  $\overline{\mathbb{R}}^3$   $\longrightarrow$   $\overline{\mathbb{R}}^3$  $\overrightarrow{x} \rightarrow \overrightarrow{x} + \overrightarrow{a}$  avec  $\overrightarrow{a}$  un vecteur fixe est linéaire ?

#### **Exercice 4 - 9 détermination d'une rotation à partir d'une matrice**

On donne la matrice  $A = \frac{1}{3}$  $\lceil$  $\Big\}$ 1 2 2 −2 2 −1 −2 −1 2 1  $\overline{\phantom{a}}$ d'une certaine transformation  $f$  de  $\mathbb{R}^3$  dans

lui-même. Décrivez *f* le plus précisément possible.

Faites de même avec la matrice B =  $\frac{1}{3}$  $\overline{1}$  $\overline{\phantom{a}}$ 2 1 2 −2 2 1 1 2 −2 1  $\overline{\phantom{a}}$ 

#### **Exercice 4 - 10 matrice d'une rotation**

On considère la rotation *u* d'angle  $\frac{\pi}{4}$  autour de l'axe dirigé par le vecteur  $\overrightarrow{v_1}$  de coordonnées  $\left(\frac{1}{3}, \frac{2}{3}, \frac{2}{3}\right)$  dans la base canonique  $\mathcal{B}_0$ .

- 1. Montrez que  $\overrightarrow{v_2}$  de coordonnées  $(\frac{2}{3}, -\frac{2}{3}, \frac{1}{3})$  dans  $\mathcal{B}_0$  est orthogonal à  $\overrightarrow{v_1}$ .
- 2. Déterminez un vecteur  $\overrightarrow{v_3}$  tel que  $(\overrightarrow{v_1}, \overrightarrow{v_2}, \overrightarrow{v_3})$  soit une base orthonormée directe.
- 3. Déterminez mat $_{\mathcal{B}_0}$ *u*.

#### **Exercice 4 - 11 composée de rotations**

Dans  $\mathbb{R}^3$ , soit  $R_x$  la rotation autour de l'axe dirigé par  $\vec{e_1}$  et d'angle  $\frac{\pi}{2}$ , soit  $R_y$  la rotation autour de l'axe dirigé par  $\vec{e_2}$  et d'angle  $\frac{\pi}{2}$  et soit R<sub>z</sub> la rotation autour de l'axe dirigé par  $\vec{e_3}$ et d'angle  $\frac{\pi}{2}$ .

Décrivez R*<sup>x</sup>* ◦R*<sup>z</sup>* .

#### **Exercice 4 - 12**

On travaille dans  $\mathbb{R}^3$  et  $\mathcal{B} = (i, j, k)$  est une BOND. Dans ce qui suit, pour les représentations, on choisira une mesure d'angle peu différente de  $\frac{\pi}{6}$  ou  $\frac{\pi}{3}$ .

- 1. On considère la rotation Rot<sub>1</sub> (*i*, α) qui transforme *B* en  $B_1 = (i_1, j_1, k_1)$ , représenter *B* et  $\mathcal{B}_1$  et déterminer la matrice R<sub>1</sub> de Rot<sub>1</sub> (*i*,  $\alpha$ ) dans la base  $\beta$ .
- 2. On considère la rotation Rot<sub>2</sub>  $(j, \beta)$  qui transforme *B* en  $B_2 = (i_2, j_2, k_2)$ , représenter *B* et  $B_2$  et déterminer la matrice  $R_2$  de Rot<sub>2</sub>  $(j, \beta)$  dans la base  $\beta$ .
- 3. On considère la rotation Rot<sub>3</sub>  $(k, γ)$  qui transforme  $B$  en  $B_3 = (i_3, j_3, k_3)$ , représenter  $B$ et  $B_3$  et déterminer la matrice R<sub>3</sub> de Rot<sub>3</sub>  $(k, γ)$  dans la base  $B$ .
- 4. Déterminer la matrice de Rot $_3$   $(k, γ)$  dans la base  $\mathcal{B}_3$ .
- 5. Déterminer la matrice de Rot<sub>3</sub>  $(k, γ)$  dans la base  $\mathcal{B}_2$ .
- 6. Déterminer la matrice de Rot<sub>2</sub>  $(j, \beta)$  dans la base  $\mathcal{B}_2$ .
- 7. Déterminer la matrice de Rot<sub>2</sub>  $(j, \beta)$  dans la base  $\mathcal{B}_3$ .
- 8. On considère la rotation Rot<sub>4</sub>  $(j_3, \varphi)$  qui transforme la base  $\mathcal{B}_3 = (i_3, j_3, k_3)$  en la base  $B_4 = (i_4, j_4, k_4).$ 
	- (a) Déterminer la matrice de Rot<sub>4</sub> ( $j_3$ , φ) dans la base  $\mathcal{B}_3$ .
	- (b) Déterminer la matrice de Rot<sub>4</sub> ( $j_3$ , φ) dans la base *B*.
- 9. Déterminer la matrice Rot<sub>1</sub> ∘ Rot<sub>2</sub> ∘ Rot<sub>3</sub> dans la base  $\mathcal{B}_2$ .
- 10. Détertminer la matrice de Rot<sub>2</sub> ∘ Rot<sub>4</sub> ∘ Rot<sub>2</sub> ∘ Rot<sub>3</sub> ∘ Rot<sub>2</sub> dans la base  $\mathcal{B}_4$ .
- 11. Déterminer la matrice de passage de  $B_2$  à  $B_4$ .
- 12. Déterminer la matrice de passage de  $B_4$  à  $B_3$ .

#### **Exercice 4 - 13**

 $\mathcal{B} = (i, j, k)$  est une **BOND** de  $\mathbb{R}^3$ ,  $r_1$  est la rotation d'axe *j* et d'angle de mesure  $\alpha \in [0, \frac{\pi}{2}]$ qui transforme la BOND  $\mathcal{B}$  en la BOND  $\mathcal{B}_1 = (i_1, j_1, k_1)$ .

- 1. Faire un dessin clair représentant  $\beta$  et  $\beta_1$ .
- 2. Donner R la matrice de  $r_1$  dans la base  $\beta$ .
- 3.  $r_2$  est la rotation d'axe  $i_1$  qui transforme la BOND  $\mathcal{B}_1$  en la BOND  $\mathcal{B}_2$  et  $r_3$  est la rotation d'axe *k* qui transforme la BOND  $\beta$  en la BOND  $\beta_3$ . On note S la matrice de  $r_2$  dans la base  $B_1$  et T la matrice de  $r_3$  dans la base B. Donner la matrice de  $r_2 \circ r_1 \circ r_3 \circ r_1 \circ r_2$ dans la base  $B_3$ .

#### **Exercice 4 - 14**

 $\overline{\mathcal{B}} = (i, j, k)$  est une **BOND** de  $\mathbb{R}^3$ , on considère les vecteurs *u* et *v* :

*u*  $\sqrt{ }$  $\overline{\phantom{a}}$ 1 2 2 Ι  $\overline{\phantom{a}}$ B *v*  $\sqrt{ }$  $\overline{\phantom{a}}$  $-2$ 0 1 Ι  $\overline{\phantom{a}}$ B

et il est manifeste que *u* et *v* sont orthogonaux. Déterminer des vecteurs *a*,*b* et *c* vérifiant : *a* colinéaire à *u*, *c* colinéaire à *v* et (*a*,*b*,*c*) est une BOND.

#### **Exercice 4 - 15 angles d'Euler**

Calculez la matrice résultant de la suite de rotations ZXZ des angles d'Euler. Déduisez-en que l'ordre est important.

#### **Exercice 4 - 16 angles de Cardan**

Décrivez la série de rotations suivante en vous inspirant de ce qui a été fait pour la séquence ZXZ des angles d'Euler.

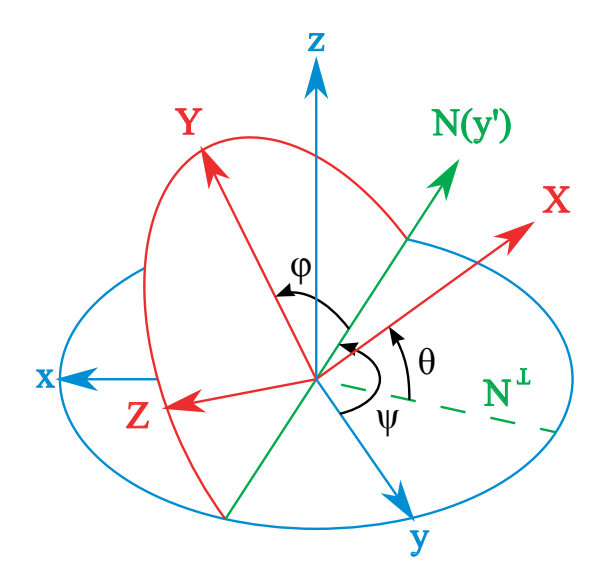

# C H A P I T R E

# de du<br>uvement d'u<br>s de robot **Étude du mouvement d'un bras de robot**

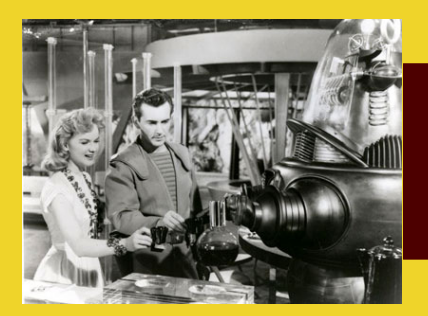

Le chapitre précédent nous a permis d'explorer les rotations vectorielles. Cependant, ce ne sont pas des vecteurs que vous devrez manipuler mais des solides constitués de points : nous devons donc passer du *vectoriel*, immatériel, vers l'*affine*...

# **1 Affine / Vectoriel**

Jusqu'à présent, dans cette leçon, nous avons travaillé avec des vecteurs dans un « espace de mouvement » c'est-à-dire un espace vectoriel. Nous voulons à présent nous occuper de solides constitués de points. L'idée d'espace affine est que l'on « passe » d'un de ses éléments à un autre à l'aide d'un vecteur.

« Notre » espace affine  ${\cal E}$  est en fait défini par un point O et l'espace vectoriel  ${\mathbb R}^3.$  À partir de là, on peut définir tous les autres points :

Pour tout point M de  $\mathcal{E}$ , il existe un vecteur  $\vec{v}$  de  $\mathbb{R}^3$  tel que M = O +  $\vec{v}$ .

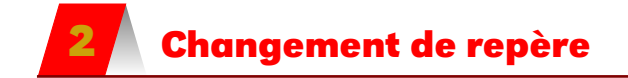

Jusqu'à présent, dans cette leçon, nous avons travaillé avec des vecteurs dans un « espace de déplacement ». Nous voulons à présent nous occuper de solides constitués de points. Nous travaillerons donc dans des repères.

**Théorème 5 - 1**

**repère de l'Espace affine de dimension 3** Un point O et une base  $\mathcal{B} = (\vec{e_1}, \vec{e_2}, \vec{e_3})$  définissent un repère de l'Espace affine de dimension 3. Cela signifie que pour tout point M de l'Espace, il existe trois réels *x*, *y* et *z* tels que :

 $\overrightarrow{OM} = x\overrightarrow{e_1} + y\overrightarrow{e_2} + z\overrightarrow{e_3}$ 

Un repère est la donnée d'un point et d'une base. Changer de repère, c'est changer de base (nous savons faire) et éventuellement d'origine.

Soit  $R$  le repère d'origine O et de base  $B = (\vec{e_1}, \vec{e_2}, \vec{e_3})$  et soit  $R'$  le repère d'origine O' et de base  $\mathcal{B}' = \left(\overrightarrow{e'_1}, \overrightarrow{e'_2}, \overrightarrow{e'_3}\right)$ ´ .

On sait comment exprimer le passage d'une base à l'autre à l'aide d'une matrice. Qu'en est-il pour les repères ?

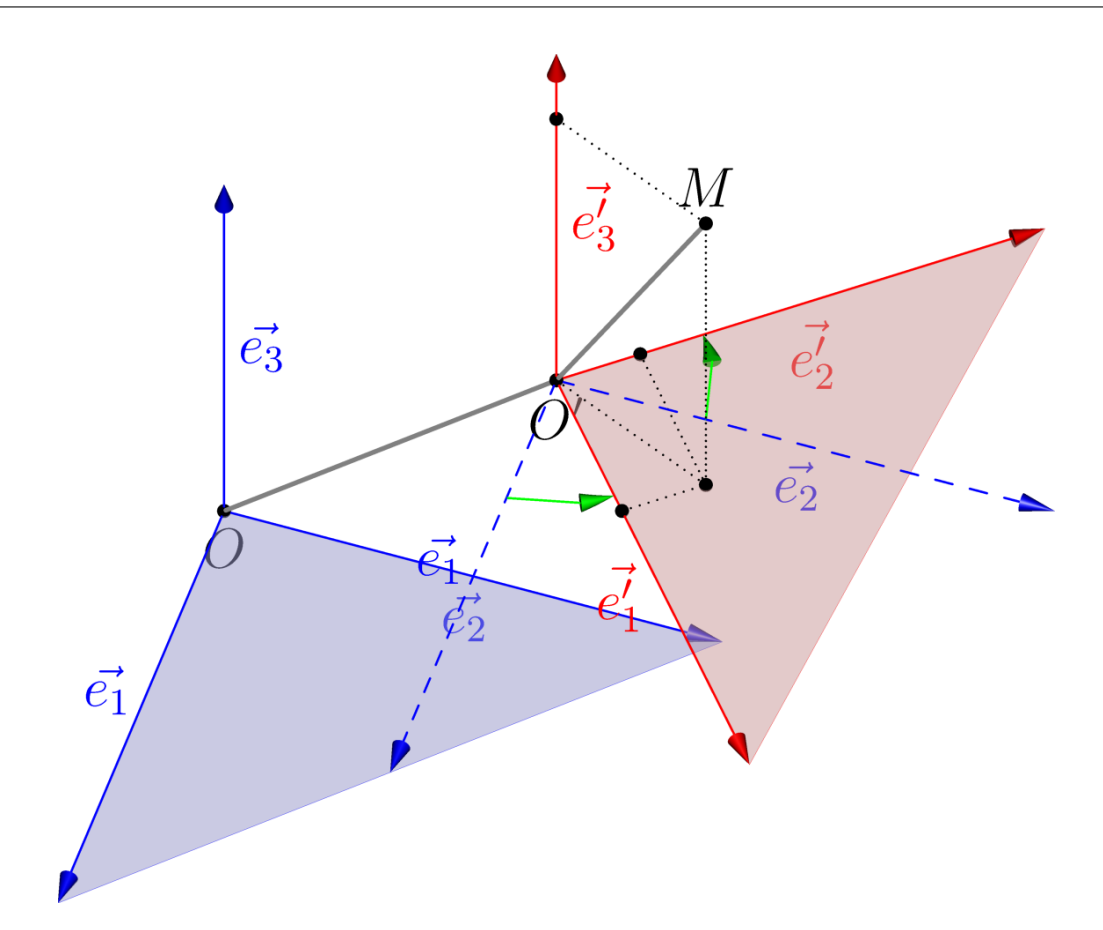

On a  $\overrightarrow{OM} = \overrightarrow{OO'} + \overrightarrow{O'M}$  (1). Notons (*x*, *y*, *z*) les coordonnées de M dans  $\mathcal R$  et (*x'* , *y'* , *z'* ) les coordonnées de M dans  $\mathcal R'$  . Notons X = mat<sub>B</sub> $\overrightarrow{OM}$ , X' = mat<sub>B'</sub> $\overrightarrow{OM}$  et X'' = mat<sub>B</sub> $\overrightarrow{O'M}$ . Notons A = mat<sub>B</sub>OO<sup>'</sup> et  $\mathcal{P}_{\mathcal{B},\mathcal{B}'}$  la matrice de passage de  $\mathcal B$  à  $\mathcal B'.$ Alors la relation (1) s'écrit X = A + X'' = A +  $\mathcal{P}_{\mathcal{B},\mathcal{B}'} \times X'$ .

**formule de changement de repère** Avec les notations habituelles rappelées ci-dessus :

$$
X = A + \mathcal{P}_{\mathcal{B}, \mathcal{B}'} \times X'
$$

**Théorème 5 - 2**

soit encore

 $X' = {}^t \mathcal{P}_{\mathcal{B},\mathcal{B}'}(X-A)$ 

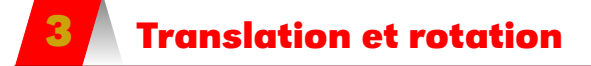

Si on y réfléchit bien, quand on change d'origine sans changer les vecteurs de base, on effectue une translation du repère initial.

Quand on bouge les vecteurs de base (qui doit rester orthonormée directe) sans changer l'origine, on effectue une rotation du repère initial.

Quand on combine, les deux, on compose une rotation et une translation : bouger dans l'Espace revient donc à effectuer une translation/rotation. De plus, parmi ces translations/ rotations, les déplacements qui nous intéressent le plus sont les vissages car ils sont plus « souples » à manipuler.

# **4 Mouvement d'un bras de robot**

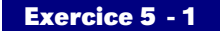

On considère le bras de robot dont une vue de dessus est donnée figure [5.1](#page-63-0) :

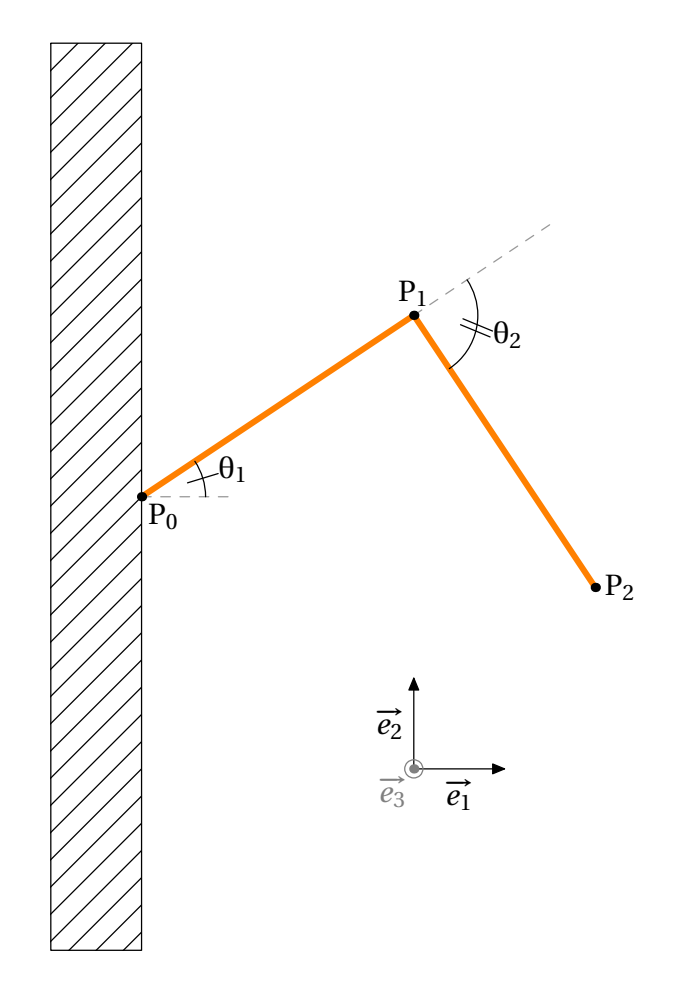

<span id="page-63-0"></span>FIGURE 5.1 – vue de dessus du bras de robot (plan (*x*O*y*))

On suppose que les deux segments constituant le bras du robot sont de même longueur  $\ell$ .

- 1. Déterminez les coordonnées de P<sub>2</sub> si [P<sub>0</sub>P<sub>1</sub>] a effectué une rotation d'angle θ<sub>1</sub> autour de l'axe  $(P_0, \vec{e_3})$  et  $[P_1P_2]$  a effectué une rotation d'angle  $\theta_2$  autour de l'axe  $(P_1, \vec{e_3})$ .
- 2. Calculez les valeurs possibles de θ<sub>1</sub> et θ<sub>2</sub> pour que P<sub>2</sub> ait pour coordonnées ( $\frac{\ell}{2}$ , 0, 0).

3. Quel mouvement imaginer pour que P<sub>2</sub> soit en  $(\frac{\ell}{2}, 4\ell, 0)$ ?

#### **Exercice 5 - 2**

Voici un nouveau robot qui cette fois à un « avant-bras »  $[P_1P_2]$  dont la longueur est variable et qui est muni d'une « main »  $[P_2P_3]$  de longueur  $\ell_3$ . L'« humérus »  $[P_0P_1]$  a une longueur  $\ell_1$ .

On notera  $\ell_2$  la longueur minimum de l'avant-bras. On a  $\ell_3 < \min(\ell_2, \ell_3)$ .

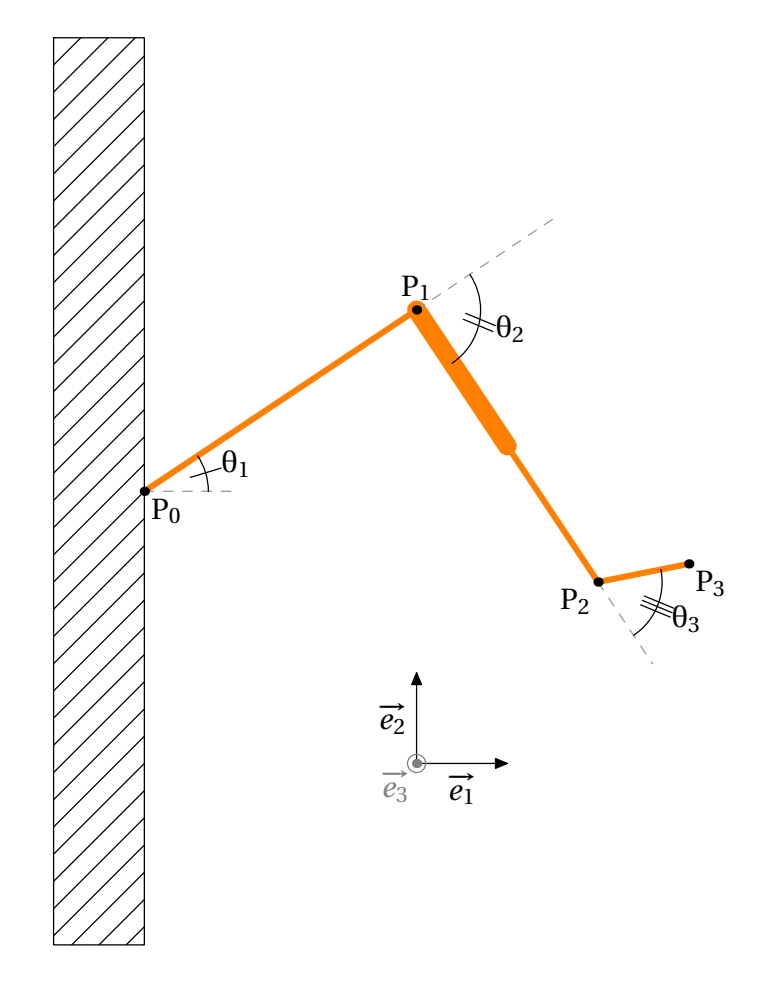

FIGURE 5.2 – vue de dessus du bras de robot à longueur variable (plan (*x*O*y*))

On note  $R$  le repère d'origine P<sub>0</sub> et de base  $(\vec{e_1}, \vec{e_2}, \vec{e_3})$ . Donnez les coordonnées de P<sub>3</sub> dans R sachant que l'avant-bras s'est allongé de *r* par rapport à sa position minimum.

#### **Exercice 5 - 3**

Reprenons le robot dont le mouvement a été visualisé au début du cours. Nous voudrions décrire le mouvement du verre d'eau par rapport à un repère « fixe », par exemple celui fixé au mur (même s'il n'est pas vraiment fixe par rapport au Soleil ou au centre de la Voie Lactée...).

Au départ, le bras a cette tête :

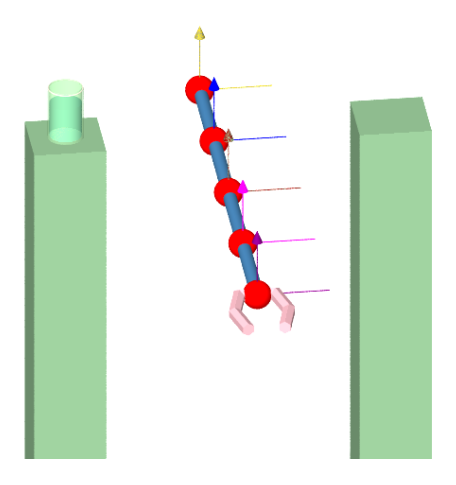

FIGURE 5.3 – Bras du robot au repos

Certaines articulations ont une liaison « pivot » et nécessitent deux repères pour les caractériser.

Nous avons donc besoin d'observer le robot après quelques rotations :

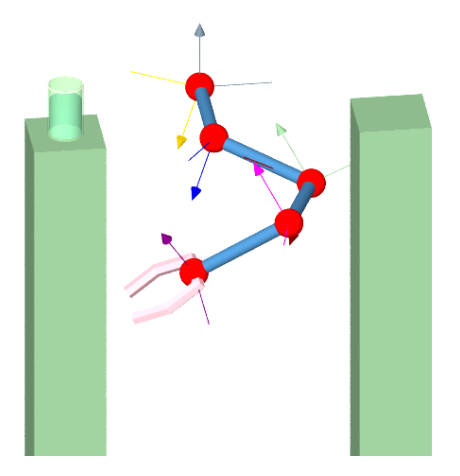

FIGURE 5.4 – Bras du robot après mouvement

Nous avons besoin de 7 repères. Décomposons le mouvement :

1. le premier mouvement est une rotation *r*<sub>1</sub> d'angle θ<sub>1</sub> autour de l'axe  $\left(P_0, \overrightarrow{e_{y0}}\right)$  qui a

pour matrice  $M_1 =$  $\lceil$  $\overline{\phantom{a}}$  $\cos\theta_1$  0 − $\sin\theta_1$ 0 1 0  $\sin\theta_1$  0  $\cos\theta_1$ 1  $\overline{\phantom{a}}$ 

2. le reste ?...

**CHAPITRE** 

# **cul matricie<br>isté par<br>inateur Calcul matriciel assisté par ordinateur**

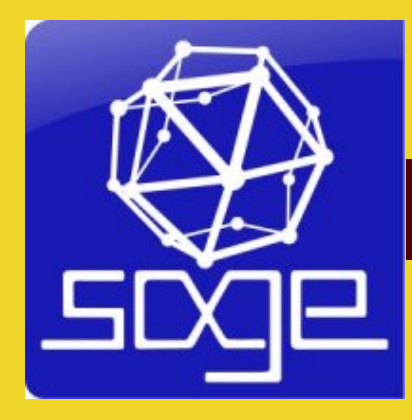

Le plaisir d'utiliser un logiciel de calcul...

Dans ce chapitre, il sera beaucoup question de Sage :

SAGE Mathematical Software, Version 4.7.2, [http ://www.sagemath.org](http://www.sagemath.org)

# **1 Sage et les matrices**

On peut entrer une matrice de différentes manières sous Sage :

```
sage: A = matrix([[1,2],[3,4]])
sage: A
[1 2]
[3 4]
sage: B = matrix(ZZ,2,2,[1,2,3,4])
sage: B
[1 2]
[3 4]
```
Le ZZ signifie qu'on travaille dans  $\mathbb Z$  donc que la matrice appartient ici à  $\mathfrak{M}_2(\mathbb Z)$ . Cela permet de travailler facilement dans  $\mathbb{Z}/27\mathbb{Z}$  comme nous l'avons fait pour le chiffrement de HILL :

```
sage: Z_27 = IntegerModRing(27)
sage: M = matrix(Z_27,[[1,22,25],[0,25,1],[25,3,1]])
sage: M
[ 1 22 25]
[ 0 25 1]
[25 3 1]
sage: transpose(M)
[ 1 0 25]
[22 25 3]
[25 1 1]
sage: 2 * M
[ 2 17 23]
[ 0 23 2]
[23 6 2]
sage: M * M
[ 5 26 18]
[25 7 26]
[23 7 8]
```
On peut même obtenir facilement l'inverse d'une matrice avec ~M ou A^-1 :

sage**:** ~M [10 2 18] [ 4 6 2] [ 8 13 4]

Ça va plus vite....

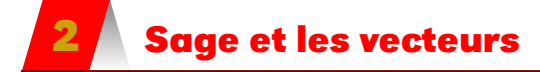

Grâce à votre exceptionnel niveau en anglais, vous n'aurez pas de mal à comprendre que Sage désigne les vecteurs ar vector...

```
sage: u = vector([1,0,0])
sage: u
(1, 0, 0)
sage: v = vector([0,1,0])
sage: v
(0, 1, 0)
```
Sauriez-vous décrypter ce message :

```
sage: u.dot_product(v)
\Omegasage: u.cross_product(v)
(0, 0, 1)
```
Voici un peu d'aide si votre niveau d'anglais est insuffisant :

```
sage: var (' x y z X Y Z ')
(x, y, z, X, Y, Z)
sage: u = vector([x,y,z])
sage: u
(x, y, z)
sage: v = vector([X,Y,Z])
sage: v
(X, Y, Z)
sage: u.dot_product(v)
X*x + Y*y + Z*z
sage: u.cross_product(v)
(-Y*z + Z*y, X*z - Z*x, -X*y + Y*x)
```
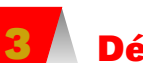

# **3 Détermination d'une rotation à partir d'une matrice**

Reprenons un exercice résolu « à la main ». On devait déterminer la rotation cachée dans la matrice  $A = \frac{1}{3} \begin{pmatrix} 2 & -1 & -2 \\ 2 & 2 & 1 \\ 1 & -2 & 2 \end{pmatrix}$ ´ .

```
sage: A = (1/3)*matrix([[2,-1,-2],[2,2,1],[1,-2,2]])
```
On commence par vérifier si la matrice est orthogonale :

```
sage: A*transpose(A)
```
On calcule son déterminant :

sage**: det**(A)

C'est donc bien une matrice de rotation.

On va rechercher ses invariants. Pour cela faites le lien entre les invariants et le noyau de A−I<sup>3</sup> puis commentez ce que donne :

```
sage: I_3 = identity_matrix(3)
sage: (A-I_3).kernel()
sage: v = (A-I_3).kernel().basis()
sage: w = vector(v[0])
```
Commentez ensuite ceci :

```
sage: var('t')
t
sage: Eq = 2*cos(t)+1 == A.trace()
sage: Eq.solve(t)
```

```
sage: Eq.solve(t)[0]
sage: theta_abs = Eq.solve(t)[0].rhs()
```
Il reste à déterminer le signe de θ.

```
sage: N = w.column().kernel().basis()
sage: n = N[0]
sage: r_n = vector(A*n)
sage: pv = n.cross_product(rn)
sage: s = pv.dot_product(w)
sage: sgn(s)
```
#### Conclusion ?

Il ne reste plus qu'à regrouper tout ça dans une fonction sachant que la syntaxe de programmation de Sage est globalement celle de Python.

```
def mat2rot(A):
   if A*transpose(A) <> identity_matrix(3):
        return "La matrice n'est pas orthogonale"
    ;-)
   print "La rotation est d'axe dirigé par " + str(w)
    print "La rotation a pour angle " + str(theta)
```
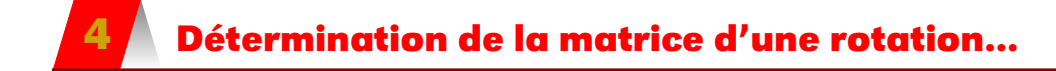

...dans une certaine base ! Cette précision est bien sûr indispensable. On va commencer à définir la matrice de la rotation d'axe dirigé par un vecteur  $\overline{v_1}$  et d'angle θ dans une base orthonormée de premier vecteur  $\overrightarrow{v_1}$ .

```
def rot2mat(v,theta):
    return matrix(...
```
Ensuite, si on ne dispose pas déjà d'une base orthonormée qui sera codée sous forme d'une liste de vecteurs, on crée un fonction qui crée une BOND de premier vecteur  $\overrightarrow{v_1}$ . On pourra utiliser v**.**norm() qui retourne la norme d'un vecteur v. On pourra s'inspirer des méthodes utilisées au paragraphe précédent.

```
def bond1(v):
    v1 = v/v \cdot norm()V2 =...
    return [v1,v2,v3]
```
On crée une fonction qui renvoie la matrice de passage de la base d'origine à la BOND de premier vecteur  $\overrightarrow{v_1}$  :

```
def mat_passage(bond):
```
Enfin, on crée la matrice principale :

```
def mat_chgt_base(bond,v,theta):
    A = ...
    P = ...
    return ...
```
Par exemple, pour la rotation d'axe dirigé par  $\vec{v_1}$  (1, 2, 2) et d'angle  $\frac{\pi}{4}$ :

sage**:** mat\_chgt\_base(bond1(**vector**([1,2,2])), **vector**([1,2,2]), **pi**/4) [ 4/9\***sqrt**(2) + 1/9 -4/9\***sqrt**(2) + 2/9 2/9\***sqrt**(2) + 2/9] [ 2/9\***sqrt**(2) + 2/9 5/18\***sqrt**(2) + 4/9 -7/18\***sqrt**(2) + 4/9] [ -4/9\***sqrt**(2) + 2/9 -1/18\***sqrt**(2) + 4/9 5/18\***sqrt**(2) + 4/9]

c'est-à-dire :

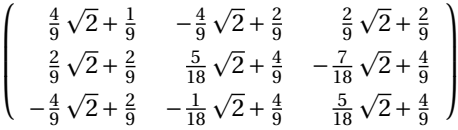

Résolvez par exemple le problème suivant :

 $Dans \mathbb{R}^3$ , soit  $R_x$  *la rotation autour de l'axe dirigé par*  $\vec{e_1}$  *et d'angle*  $\frac{\pi}{2}$ , soit  $R_y$  *la rotation*  $a$ utour de l'axe dirigé par  $\vec{e_2}$  et d'angle  $\frac{\pi}{2}$  et soit  $\text{R}_z$  la rotation autour de l'axe dirigé par  $\vec{e_3}$  et  $d'angle \frac{\pi}{2}$ . Décrivez  $R_x \circ R_z$ . Vous compléterez :

sage**:** mat2rot(Rx\*Rz) La rotation est d'axe dirigé par **...** La rotation a pour angle **...**

# **B I B L I O G R A P H I E**

- [Amy03] L. AMYOTTE: Introduction à l'algèbre linéaire et à ses applications. ERPI, 2003.
- [App05] W. APPEL : Mathématiques pour la physique et les physiciens. H&K, 2005.
- [Bru03] T. BRUGÈRE : Mathématiques à l'usage des informaticiens. Ellipses, 2003.
- [CCC12] Guillaume CONNAN, Alexandre CASAMAYOU et Pascal CHAUVIN : Programmation en Python pour les Maths. Dunod, 2012.
- [CDB04] M. COMBARNOUS, D. DESJARDINS et C. BACON : Cours de Physique - Mécanique des solides. Dunod, 2004.
- [RSA08] C. ROUSSEAU et Y. SAINT-AUBIN : Mathematics and Technology. Springer, 2008.
	- $[V95]$  S. VÉRON : Interprétation des déplacements dans l'espace. Polycopié de cours du CNAM, juillet 1995.

 $\sim$